# Lagerstyrning, servicenivåer och bristkostnader i detaljhandelsföretag

Victor Lindgren Lunds tekniska högskola Produktionsekonomi Handledare: Fredrik Olsson Examinator: Peter Berling

Inventory Control, a improvement work at Svea Medical Sport AB

#### **Förord**

Det här examensarbetet är utfört på institutionen för produktionsekonomi vid Lunds tekniska högskola och är det avslutandet kapitlet i min magisterexamen inom maskinteknik med inriktning mot logistik och produktionsekonomi. Examensarbetet utformades utifrån en undersökning av företaget SVEA Medical Sport ABs lagerstyrning för att sedan presentera förändringsförslag.

Jag vill passa på att tacka alla anställda på SVEA och framförallt dess VD Christan Ahl för all stöd och hjälp. Det har varit ett mycket utvecklande projekt där jag har utvecklat mina analytiska färdigheter samt lärt mig mycket om mig själv på vägen. Jag vill även tacka min handledare Fredrik Olsson för all hjälp under arbetets gång.

#### **Sammanfattning**

SVEA Medical Sport AB är återförsäljare av sportartiklar. Företaget saknade klara strategier angående beställningskvantiteter samt beställningspunkter för deras produkter och de misstänkte att de band upp mer kapital än nödvändigt. Företaget hade också problem rörande förståelse för sina restorderkostnader. Syftet med examensarbetet är att kartlägga och klargöra den faktiska orsaken till problemen och föreslå rekommendationer på en åtgärd. I examensarbetet besvaras följande tre huvudfrågor:

- Vad kostar företagets restorder i direkta kostnader och vad får brist av produkter vid försäljningstillfället för konsekvenser?
- Vad är servicenivån för företagets produkter och vad anser företaget att de vill ha för servicenivå?
- Hur ska ett verktyg utformas för att ge företaget mer kontroll över sin lagerstyrning, gällande beställningskvantiteter, beställningspunkter samt servicenivåer?

För att besvara de två förstnämnda huvudfrågorna utfördes en fallstudie och kartläggningen utfördes med hjälp av interviuer, observationer och arkivanalys. Resultatet av fallstudien visade bland annat att företaget hade en direkt kostnad kopplade till restorder på 46 000 SEK under 2014. Dessutom annullerades 8 990 artiklar på grund av att efterfrågan vid försäljningstillfället inte kunde mötas. Om det antas att efterfrågan är oberoende dag för dag och att därigenom förlorad efterfrågan" leder" till" en" förlorad" intäkt," skulle" detta" medföra" en" alternativkostnad på 662 000 SEK i förlorad försäljning.

Med fokus på prognostisering och lagerstyrning utformades ett verktyg till företaget för att svara på den sista huvudfrågan och ett program skrevs med hjälp av Visual Basics, Excel. Programmet använde sig av matematiska modeller för att utföra kvantitativa prognoser samt balansera ordersärkostnader mot lagerhållningskostnader för att bestämma orderkvantiteter. Matematiska modeller användes även för att balansera servicenivåer mot beställningspunkter. Programmets användningsområde var att i kombination med företagets ERPsystem (Enterprise Resource Planing System), kunna underlätta beslut angående när och hur mycket som ska köpas in av olika produkter. En viktig avgränsning är att examensarbetet inte fokuserar på implementationen och uppföljning av rekommendationerna.

#### **Summary&**

SVEA Medical Sports ABs a distributor of sporting goods. The company lacked clear strategies regarding the order quantities and reorder points for their products and they suspected that they had more tied up capital than necessary. The company also had problems concerning the understanding of their backorder costs. The aim of the thesis is to identify and clarify the actual cause of the problems and propose recommendations for future action. In the thesis the following three main questions are answered:

- What are the costs for backorders for the company and what consequences does the lack of products at the time of sale have?
- What is the service level for the company's products and what should it be?
- How should a tool be designed to give the company more control over their inventory control, in regards to their order quantities, reordering points and service levels?

To answer the first two first questions, a case study was conducted through interviews, observations and archival analysis. The results of the case study showed that the company had a direct cost related to outstanding orders of 46 000 SEK during 2014. In addition to this, there were 8 990 cancelled items due to that the demand at the point of sale could not be met. If it is assumed that demand is independence day by day and thereby lost demand leads to a loss of revenue, it would result in an opportunity cost of 662 000 SEK in lost sales.

With a focus on forecasting and inventory control a tool was designed for the company to answer the third question. The tool was a computer program, written by using Visual Basic Excel. The program made use of mathematical models to carry out quantitative forecasts and balance set-up costs against inventory costs to determine order quantities. Mathematical models were also used to balance service levels to reorder points. The program's purpose was, in combination with the company's ERP system (Enterprise Resource Planing system), to facilitate decisions regarding when and how much of the different products that should be purchased. An important delimitation is that the thesis does not focus on the implementation or follow ups of the recommendations.

# Innehållsförteckning

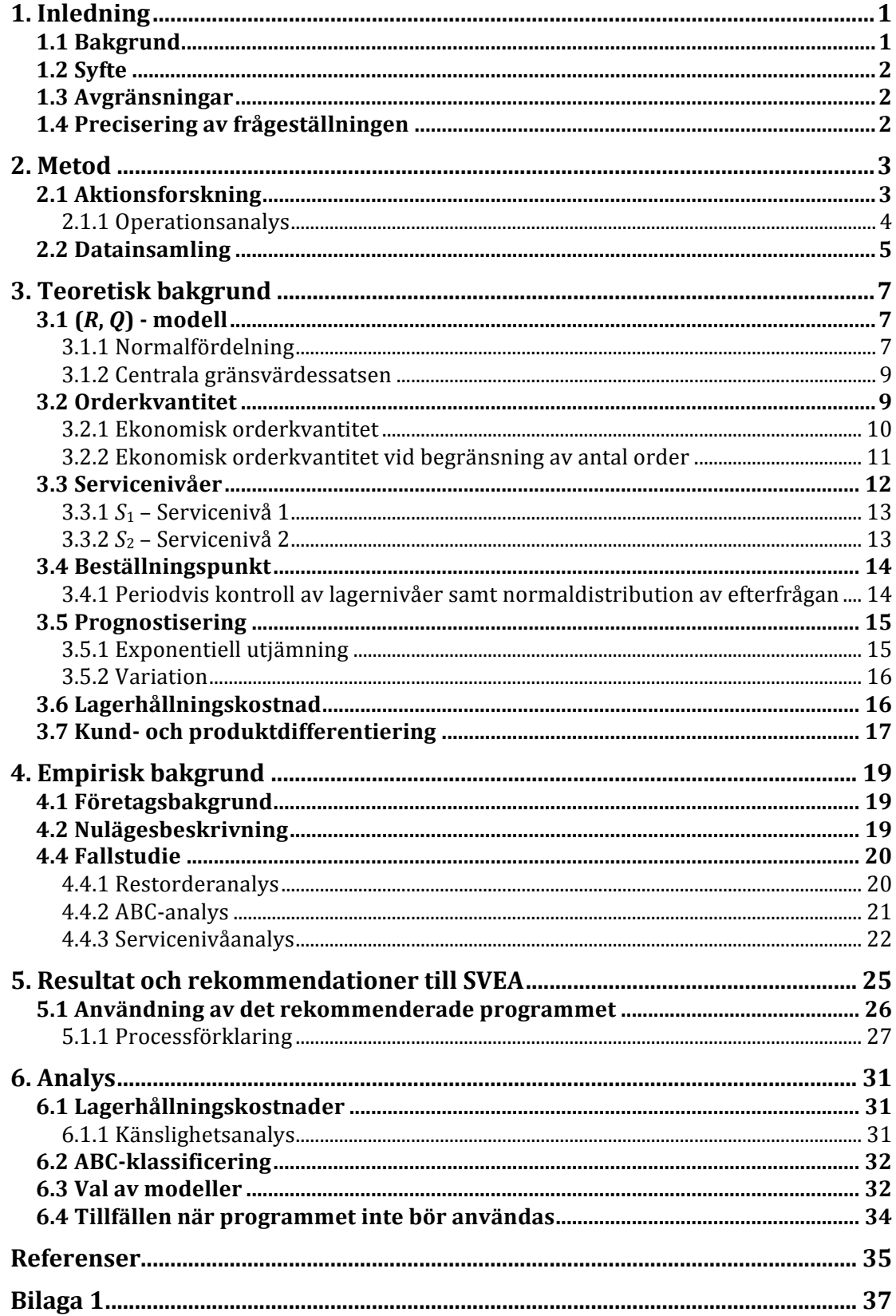

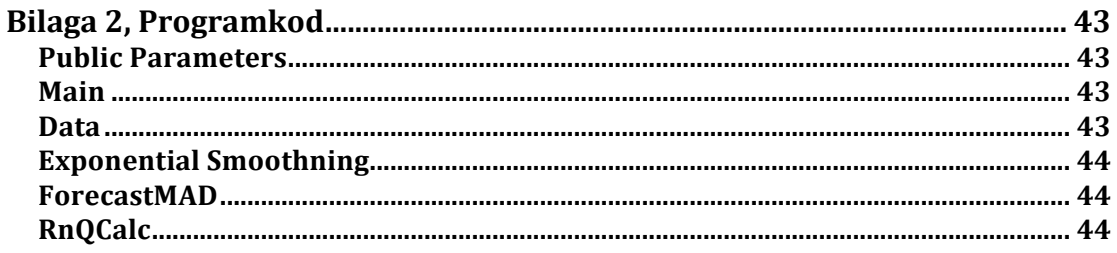

## **1.)Inledning)**

Logistik kan sägas vara läran om effektiva materialflöden där begreppet innefattar både strategiska och operativa aspekter (Persson & Virum i Lumsden, 2012, p.255). De strategiska aspekterna handlar om att hjälpa företag öka sin yttre effektivitet genom *att göra rätt saker* och de taktiska innebär att öka den inre effektiviteten genom *att göra saker rätt* (Jonsson & Mattson i Lumsden, 2012, p.255-256). Logistik syftar till att styra materialflöden och resursförbrukning på ett sådant sätt så att efterfrågan på ett företags produkter tillfredsställs på ett så effektivt sätt som möjligt. Detta åstadkoms genom att finna en balans mellan marknadens efterfrågan och de tillgångar som företaget har i form av material, produktions- och distributionskapacitet samt kapital (Jonsson & Mattson, 2005, p.299).

Logistiken är av stor vikt i många företags konkurrensstrategi och ämnet har utvecklats under de senaste decennierna från att enbart ha setts som ett instrument för kostnadsreduktion till att även inkludera kapitalbindning i varukapital och intäktsrelaterade delar som service gentemot kund. Fokusering har bräddads för att identifiera och tillfredsställa kundens krav men även aspekter som kvalitet och information har också ökat i betydelse (Lumsden, 2012, p.255).

Det finns viktiga lagerstyrningsproblem i alla värdekedior och det är av stor vikt att de personer som arbetar inom området har en grundlig förståelse av grundläggande lagerstyrningsmodeller (Axsäter, 2006, p.2). Sammanfattningsvis kan det därmed konstateras att det är av vikt att företagen kan identifiera sina problem inom området och det är av denna anledning som detta projekt har utförts.

## **1.1)Bakgrund)**

I april 2013 köptes företaget Svea Medical Sport AB upp av investmentbolaget Menmo Ventures AB och Christian Ahl intog posten som VD för företaget. Företagets omsättning 2014 har sedan föregående år fördubblats och Svea Medical Sport AB ser nu en kraftig ökning i omsättning av varor och därigenom kapital.

Företaget säljer sportartiklar dels under sitt eget varumärke SPORTDOC som importeras från Kina, men är även återförsäljare av bland annat kompressionskläder från SKINS och andra artiklar som primärt säljs till sportklubbar. I dagsläget har Svea Medical Sport AB ingen tydlig strategi gällande kvantitet av inköp samt beställningspunkter av deras produkter och misstänker att de binder upp mer kapital än nödvändigt.

Med ett leaninspirerat förbättringsarbete med fokus på prognostisering och lagerstyrning hoppas företaget hitta en balans mellan bundet kapital i lagret och servicenivåer gentemot dess kunder. I dagsläget använder sig företaget av Pyramid Systems som ERP-system (Enterprise Resource Planing System), och ser gärna att en eventuell förändring i inköpsprocesser nyttjar det redan befintliga informationssystemet.

Målgruppen för denna uppsats är universitetsstudenter med logistisk och statistisk bakgrund, men även företaget Svea Medical Sport AB. Rapporten är skriven på ett sådant sätt att företaget ska kunna implementera olika förändringsförslag samt förstå resonemangen bakom dem.

## **1.2)Syfte)**

Syftet med examensarbetet är att kartlägga och definiera Svea Medical Sport ABs brister gällande servicenivåer och restorderkostnader. Vidare är syftet att presentera ett välargumenterat och pedagogiskt förändringsförslag för att förbättra" företagets" lagerstyrning" samt" ge" företaget" nya" verktyg" till" sin" lagerstyrning.

## **1.3)Avgränsningar)**

Huvudfokus för detta arbete är att föreslå rekommendationer hur SVEA kan förbättra" sin" lagerstyrning." Arbetet" kommer" inte" att" fokusera" på" implementationen av dessa rekommendationer och av den anledningen kan inte heller samtliga resultat av dem studeras. Vidare avser arbetet att enbart effektivisera SVEAs egen värdekedja och inte effektivisera den integrerade värdekedjan från leverantör till slutkund. Konsekvenserna av detta kan medföra att lösningar som annars skulle vara fördelaktiga inte beaktas. Dessa avgränsningar är gjorda med anledning av begränsad tid samt arbetets omfattning.

## **1.4)Precisering)av)frågeställningen)**

För att uppnå syftet definierades tre frågor som besvaras i rapporten.

- Vad kostar företagets restorder i direkta kostnader och vad får brist av produkter vid försäljningstillfället för konsekvenser?
- Vad är servicenivån för företagets produkter och vad anser företaget att de vill ha för servicenivå?
- Hur ska ett verktyg utformas för att ge företaget mer kontroll över sin lagerstyrning, gällande beställningskvantiteter, beställningspunkter samt servicenivåer?

## **2.)Metod**

I detta kapitel redovisas arbetets metod. Anledningen till detta är att ge läsaren en *genomgång! av metodologiska! överväganden! och! där! med! öka! arbetets! tillförlitlighet.! Under! detta! arbete! användes! två! metoder,! aktionsforskning! och! operationsanalys.! För! att! modellera! en! komplex! verklighet! med! hjälp! av! bland! annat! kvantitativa! metoder! är! metoden! operationsanalys! ett! effektivt! verktyg.! Modellerna! som! tas! fram! med! hjälp! av! denna! metod! kan! resultera! i! användbar! information vid beslutstagning i verksamheten (se vidare punkt 2.1.1). I studien används! dessutom! flera! typer! av! datainsamling! för! att! kartlägga! problem.! Kombinationen! av! valda! metoder! och datainsamlingssätt! bidrar! till! en! så! kallad! triangulering,! vilket! ofta! leder! till! en! mer! heltäckande! bild! av! det! som! studeras! (Robson i Höst et al., 2006: p.31). Metoder samt datainsamlingssätt beskrivs vidare metoddelen.*

## **2.1)Aktionsforskning**

Arbetet är en problemlösande studie som har i syfte att hitta en lösning till ett av företagets redan identifierade problem. På grund av detta samt att en noggrann kartläggning av företagets lagstyrning behövdes göras valdes aktionsforskning som metod.

Aktionsforskning beskrivs ofta som en typ av fallstudie och används främst när ett skeende i en organisation påverkas och undersöks (Wallén, 1996: p.112). I studiens initiala stadie observerades organisationen för att klargöra vilka problem som står framför dem samt för att få en insikt i hur väl de sköter sin lagerstyrning i förhållande till bland annat service-nivåer, restorder, bundet kapital och lageromsättningshastighet. Detta gjordes enligt en fallstudiemetodik och data samlades in genom intervjuer, observation och arkivanalys, vilket utförligare beskrivs under 2.2 Datainsamling. I ett andra steg utvecklades ett datorprogram för att lösa problemen samt effektivisera företagets lagerstyrning i allmänhet. Detta program presenterades för företaget och modifierades tillsammans med dem för att bättre anpassas till deras verksamhet. Metodiken och arbetssättet för arbetet kan liknas vid det av en Shewart-cykel som består av fyra steg och beskrivs nedan (Höst, Regnell & Runeson, 2006: p.39-40).

- Planera identifiera problemet och dess orsaker
- Gör föreslå och genomför förbättringar som löser problemet
- Studera kontrollera att de utförda åtgärderna lett till förbättringar
- Lär om åtgärderna var lyckade ska den nya lösningen parenteras

Shewart-cykeln är tänkt att löpa iterativt över tid (Höst et al., 2006: p.39-40) vilket inte har skett i detta arbete med anledning av arbetets tidsbegränsning men även dess syfte som är att kartlägga och sedan rekommendera en lösning för företaget. Det kan därmed konstateras att det är två av fyra steg i Shewartcykeln som redovisas i arbetet. Att utvärdera om åtgärderna lett till förbättring och göra justeringar för att sedan testa igen är att föredra vid aktionsforskning (Höst et al., 2006: p.39-40) men även tidskrävande. I realiteten testades det faktiska utvecklade datorprogrammet på ett fåtal produkter men resultatet och jämförelsen av det tas ej upp med hänvisning till tid, syfte och arbetets begränsade omfattning.

Metoden för arbetet är av flexibel karaktär, vilket ofta är fallet vid aktionsforskning och fallstudie. Detta betyder att metoden kan anpassas kontinuerligt efter förändrade förutsättningar under studiens gång (Höst et al.,  $2006: p.31$ ).

#### **2.1.1)Operationsanalys**

För att hitta en lösning till ett av företagets redan identifierade problem används i arbetet matematisk modellering av beslutsproblem, en så kallad operationsanalys, vilken kan delas in följande sex steg (Hillier & Libermann,  $2001$ , p.7).

- 1. Definiera problemet och samla in relevant information
- 2. Formulera matematiska modeller som representerar problemet
- 3. Utveckla ett datorbaserat förfarande för att skapa lösningar till problemet
- 4. Testa modellen och förfina vid behov
- 5. Förberedelse på den pågående tillämpningen av modellen som föreskrivs av ledningen
- 6. Genomför

I steg 1 studeras det relevanta systemet och ett väl definierat utryck utvecklas för problemet. Detta innefattas av lämpliga mål, begränsningar för vad som kan göras, sambandet mellan det området som ska studeras och andra delar av organisationen, möjliga handlingsalternativ och så vidare (Hillier & Libermann, 2001, p.7). Vidare är problemdefinieringen av stor vikt enligt Hillier & Libermann (2001, p.7) eftersom den i stor grad avgör relevansen av de slutsatser som görs av studien. För att studera det relevanta systemet (i detta fall företagets" verksamhet" gällande" logistik)" har" datainsamlingsmetoderna" intervjuer, observationer och arkivanalys använts i arbetet. Dessa metoder beskrivs mer utförligt i avsnitt 2.2. och med hjälp av dem samt även företagets bakgrund möjliggörs en kartläggning och definiering av problemet. Vidare tas mål och begränsningar upp i avsnitt 1.2 respektive 1.3.

När problemet är väl definierat formuleras problemet i en form som är lämplig för analys. Inom operationsanalys utförs detta genom att skapa en matematisk modell som representerar det väsentliga av problemet (Hillier & Libermann, 2001, p.10). Steg nummer 2 i detta arbete handlar inte om att skapa nya matematiska modeller för att representera problemet, utan snarare om hitta och förstå redan befintliga sådana för att kunna välja rätt.

Steg 3 handlar om att utveckla ett förfarande för att härleda lösningar på problemet från modellen (Hillier & Libermann, 2001, p.14). I detta arbete uppnåddes detta steg genom att specifikt till företaget skriva ett program i Excel genom användning av programspråket VBA.

När föregående steg är genomförda ska modellen och förfarandet testas. Detta görs i steg 4. I fallet då ett datorprogram har skrivits kommer denna oundvikligen" att" innehålla" buggar" och" de" matematiska" modellerna" kommer" innehålla fel (Hillier & Libermann, 2001, p.16). Det är enligt Hillier och Libermann (2001, p.16) därför av vikt att finna dessa och åtgärda dem. Som nämnts tidigare i avsnitt 1.3., innehåller detta arbete ej steg 5 och 6 eftersom implementeringen av rekommendationerna inte ingår i syftet för arbetet men även för projektet.

## **2.2)Datainsamling**

För att uppnå en del av examensarbetets syfte, att kartlägga och definiera Svea *Medical!Sport!ABs!brister!gällande!servicenivåer!och!restorderkostnader,!användes! tre! stycken! datainsamlingstekniker,! intervjuer,! observationer! samt! arkivanalys. Genom! att! använda! tre! stycken! tekniker! har! en! mer! extensiv! och! djupgående!* kartläggning av problemet möjliggjorts (Robson i Höst et al., 2006: p.31).

## **2.2.1)Intervju**

Det finns tre typer av intervjuteknik; strukturerade, semistrukturerade och öppna intervjuer. De strukturerade är lämpliga vid kvantitativa undersökningar då de kan liknas vid enkätundersökningar med svarsalternativ. Vid de öppna intervjuerna har den intervjuade personen större möjlighet att mer fritt prata om de ämnen de finner intressanta. De semistrukturerade är en blandning av öppna och strukturerade.

I detta arbete har öppet riktade intervjuer och samtal användes med syfte att låta de intervjuade på företaget styra innehållet om vad som togs upp. Avsikten med detta var att låta de interviuade med egna ord förklara vilka problem som existerar i verksamheten och även förklaringar till vad de skulle kunna bero på. Detta var givande med anledning av intervjupersonernas stora kunskap och insikt i företaget. Intervjuer och samtal skedde utan inspelning på ljudmedium, vilket kan ifrågasättas ur tillförlitlighetssynpunkt. Dock togs det mötesanteckningar och det fanns alltid möjlighet att stämma av och kontrollera med företagets VD vilket gjordes kontinuerligt.

## **2.2.2)Observation**

Vid observationsstudier kan graden av deltagande skilja sig åt med fyra observationsnivåer, som varierar från deltagande observatör till fullständig observatör. Båda ytterligheter av observationsnivå har för- och nackdelar. Som deltagande observatör finns det större chans för att skapa ett förtroende till den som studeras, men nackdelen är att distansen till studieobjektet riskerar att tappas. Nackdelen med fullständig observatör kan vara för stor distans till studieobiektet.

I" detta" arbete skedde observationer där" rollen" av" en" *fullständig! observatör* intogs. Detta betyder det att observatören inte deltar i det som observeras, utan endast noterar vad som sker (Höst et al., 2006). Företagets dagliga lagerarbete samt förhållningssätt till restorder observerades. Detta gjordes för att få en vidare förståelse för hur företaget rent operativt arbetade kring lagerhantering och"restorder.

## **2.2.3)Datainsamling)från)affärssystem**

Insamling av kvantitativ data skedde från företagets ERP-system, Pyramid Business Studio. Som urval användes inköp-, sälj- och lagerstatusdata från andra kvartalet 2014 och ett år framåt. Data från längre bak i tiden fanns inte att tillgå, vilket kan ses som en svaghet när det gäller att utföra analys av försäljningsmönster och säsongsberoende. Med anledning av detta inkluderas inte försäljningsmönster och säsongsberoende inte i detta arbete.

## **3.)Teoretisk)bakgrund**

I detta avsnitt presenteras den teoretiska bakgrunden *i syfte att skapa en förståelse för! det! totala! arbetet samt specifikt! för! analys! och! resultat eftersom! teorierna ligger!till!grund!för!de!två!sistnämnda.!Nedan presenteras!initialt!en!rad!generella begrepp som används genomgående i teoriavsnittet men även senare i arbetet.* 

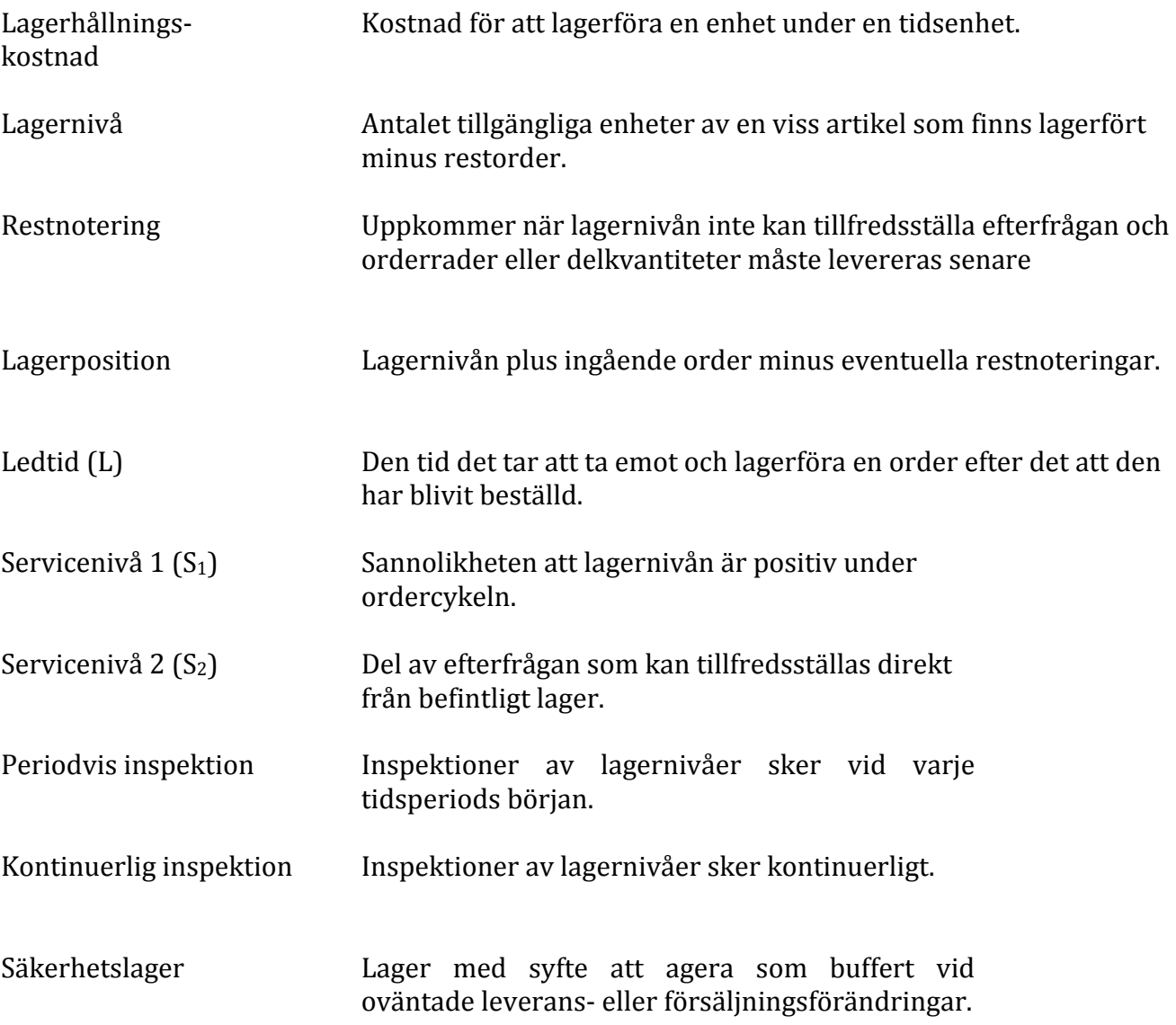

#### **3.1)(***R***,)***Q***) O modell**

En vanlig policy för lagerstyrningen är den så kallade  $(R, Q)$  – modellen (Axsäter, 2006), där *Q* enheter beställs när lagerpositionen har nått eller sjunkit under beställningspunkten, R. I figuren nedan, Figur 1, illustreras en  $(R, Q)$  - modell med periodvis inspektion. Periodvis inspektion betyder att inspektioner av lagernivån sker vid varje tidsperiods början och därigenom upptäcks även eventuella lagervärden som sjunkit under beställningspunkten. I figuren avser *T* periodtiden mellan inspektioner och *L* avser ledtiden.

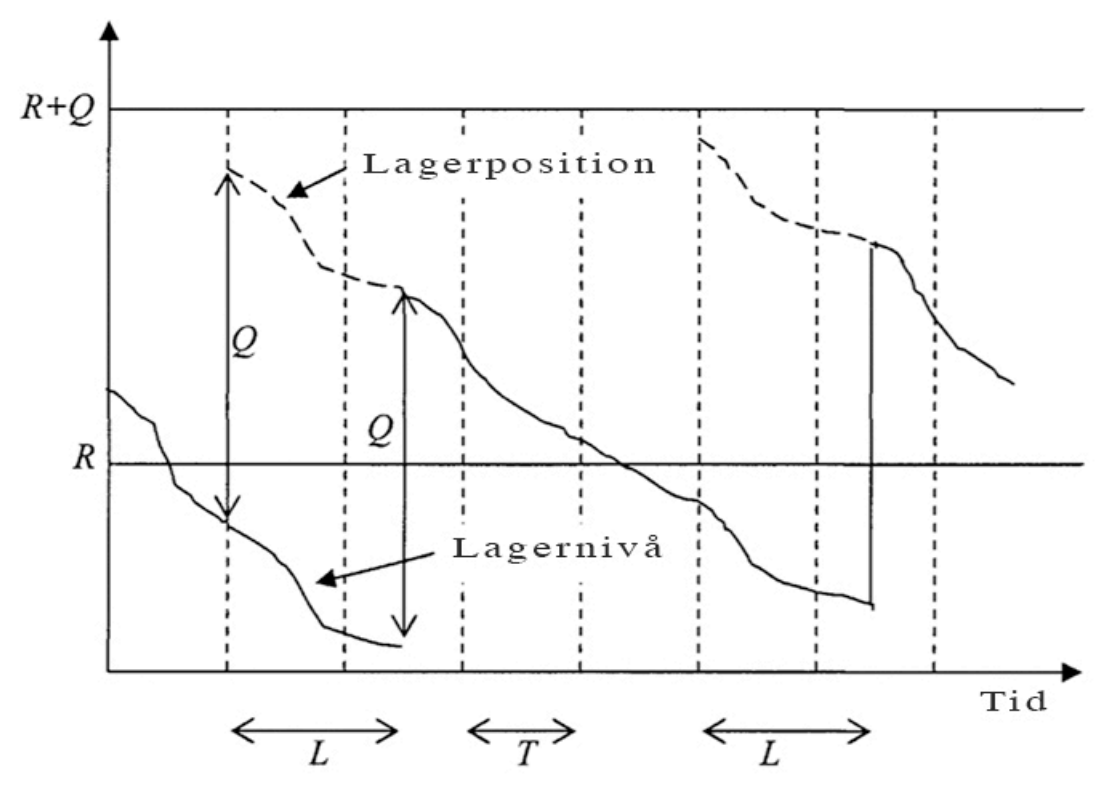

*Figur 1.* Svensk översättning av "(R, Q) – policy med periodisk inspektion. Kontinuerlig efterfrågan" (Axsäter, 2006, p.48)

Om efterfrågan är kontinuerlig (konstant eller slumpmässig) eller om det säljs en enhet i taget träffar alltid lagerpositionen beställningspunkten. Är det samtidigt en kontinuerlig inspektion av lagernivån är det möjligt att skicka en order vid detta tillfälle. Det finns två tillfällen då lagerpositionen kan bli mindre än *R* vid beställning. Ett av dem är vid en periodvis inspektion av lagernivåerna och det andra är när det sker en efterfrågan som är större än antalet artiklar som återstår"till beställningspunkten."I"detta"fall"når"inte"lagerpositionen"*R*+*Q*.

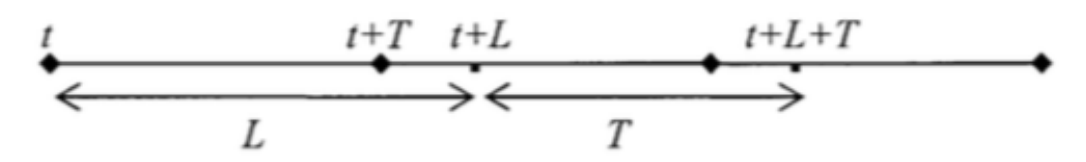

*Figur 2.* Svensk översättning av "övervägning av tidsepoker" (Axsäter, 2006, p.110).

För att beskriva och illustrera teorin bakom periodvis inspektion används Figur 2 ovan. Detta betyder att om *t* är ett godtyckligt inspektionstillfälle av lagernivå och *T* är en tidsperiod mellan inspektioner kan beställningar kunna ske vid *t* + *T*⋅*n*, där *n* = 0, 1, 2, ... Vid en eventuell beställning kommer leveransen att ske vid *t* + *T*⋅*n* + *L*, där *L* är ledtiden.

#### **3.1.1)Normalfördelning**

Normalfördelningen är enligt Möller (2001, p.70) den mest använda fördelning i världen. Så är även fallet inom lagerstyrning och anledningen till detta är att normalfördelning ofta återspeglar verkligheten angående fördelningen av

efterfrågan. Detta eftersom efterfrågevariationerna under ledtiden ofta kan ses som flertalet oberoende stokastiska variabler som adderas (Mattson, 2003b, p.5). Dessutom är mervärdet av att använda sig av andra fördelningar liten när andra" förenklingar" som" görs" vid" uträkning" av" beställningspunkter beaktas (Mattson, 2003b, p.5). En annan anledning till att normalfördelning är attraktiv är dess matematiska egenskaper som med lätthet går att arbeta med. Ett exempel är att linjärkombinationer av oberoende normalfördelade stokastiska variabler är normalfördelade.

Nedan visas täthetsfunktionen, formel och graf (se Figur 3), för standardiserad normalfördelning med medelvärdet 0 och standardavvikelsen 1:

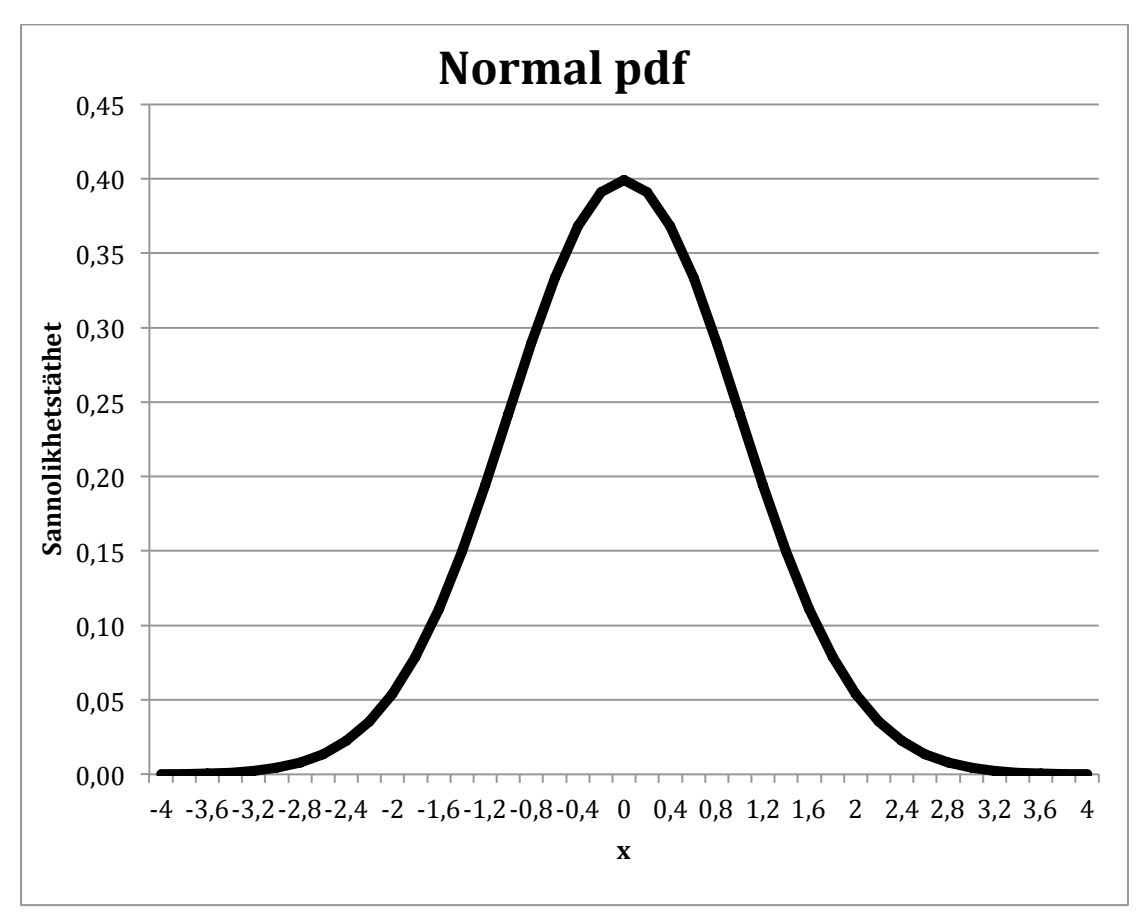

$$
\varphi(x) = \frac{1}{\sqrt{2\pi}}e^{-\frac{x^2}{2}}
$$

*Figur 3.* Täthetsfunktions, standardiserad normalfördelning, medelvärdet  $\mu$  = 0 och standardavvikelsen  $\sigma$  = 1.

Nedan visas fördelningsfunktionen, formel och graf (se Figur 4), för standardiserad normalfördelning, med medelvärdet 0 och standardavvikelsen 1:

$$
\Phi(x) = \int_{-\infty}^{x} \varphi(v) dv
$$

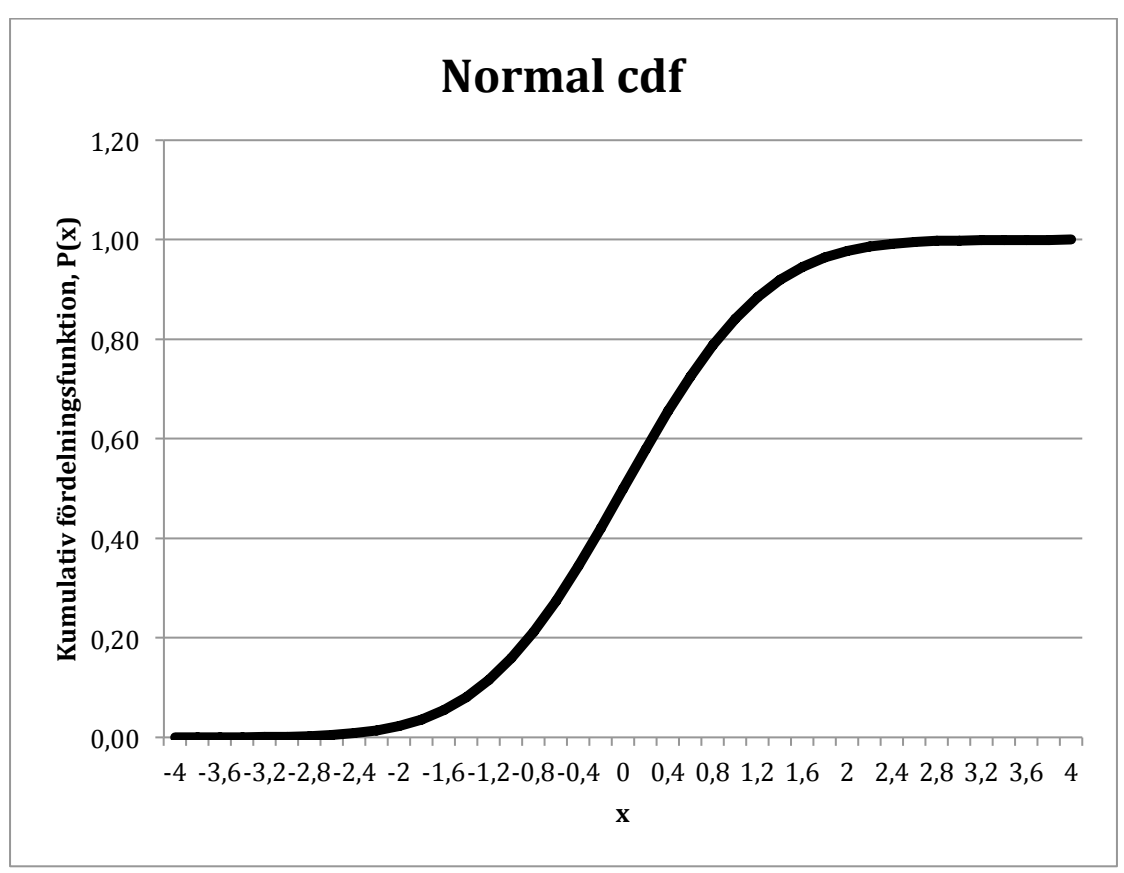

*Figur 4.* Kumulativ fördelningsfunktion P(x), standardiserad normalfördelning, medelvärdet  $\mu = 0$  och standardavvikelsen  $\sigma$  = 1.

#### **3.1.2)Centrala)gränsvärdessatsen**

Ett viktigt resultat inom statisk matematik säger att "Om vi summerar tillräckligt" många oberoende och likafördelade stokastiska variabler så blir denna summa asymptotiskt normalfördelad". Denna sats kallas centrala gränsvärdessatsen. Hur många "tillräckligt många oberoende variabler..." är, varierar beroende på variablernas fördelning. Symmetriska fördelningar erhåller en god approximation snabbare än en osymmetrisk fördelning. För samtliga fördelningar går summan mot en normalfördelning när antalet stokastiska variabler är större än 30 (Möller, 2001, p.83-84).

#### **3.2)Orderkvantitet**

Vid beräkning av orderkvantitet används ofta antagandet om att efterfrågan är deterministisk, det vill säga konstant. Detta är ofta inte fallet i verkligheten utan det existerar vanligtvis variation i efterfrågan, men att anta en deterministisk efterfrågan har visat sig vara rimligt. Dels därför att i vissa fall saknar de facto efterfrågan variation, till exempel vid långsiktiga leveranskontrakt, men också för att kostnadsökningen blir relativt liten om det finns differens mellan orderkvantitet och optimal orderkvantitet. (Axsäter, 2006, p.54). För att besluta orderkvantiteter används så kallade partiformningsmetoder där en av de mest vedertagna är "Ekonomisk orderkvantitet" som beskrivs nedan i avsnitt 3.2.1.

#### **3.2.1)Ekonomisk)orderkvantitet**

Ekonomisk orderkvantitet eller Wilsons formel, som den även benämns, härleddes av Ford W. Harris 1913, men även R. H. Wilson är förknippad med denna formel (Axsäter, 2006, p.52). Metoden innebär att ordersärkostnader balanseras med lagerhållningskostnader för att beräkna den kvantitet som minimerar den totala kostnaden. Följande antaganden för denna modell gäller  $(Mattson, n.d. a, p.1-2)$ :

- Efterfrågan per tidsenhet är konstant och känd
- Lagret fylls på momentant med hela orderkvantiteten vid leverans
- Ordersärkostnaden är konstant, känd och oberoende av orderkvantiteten
- Lagerhållningssärkostnaden i procent per tidsenhet är konstant, känd och oberoende av orderkvantitetens värde
- Priset eller kostnaden för den beordrade artikeln är konstant, känd samt oberoende av orderkvantitet

Vi använder följande notation:

- $h =$  Lagerhållningskostnad per enhet och tidsenhet
- $A =$ Särorderkostnad
- $d =$  Efterfråga per tidsenhet
- $Q =$  Orderkvantitet
- $C =$ Kostnad per tidsenhet

Om den totala kostnaden är summan av att lagra artikeln samt att beställa in den får vi att:

$$
C = \frac{Q}{2}h + \frac{d}{Q}A
$$

Eftersom efterfrågan antas vara konstant kommer medellagret bli hälften av orderkvantiteten, Q, se figur 1 nedan för illustration. Multipliceras detta med lagerhållningskostnaden, h, så får vi vad det kostar att lagerhålla orderkvantiteten under en ordercykel. Medelantalet order per tidsenhet ges av efterfrågan, *d*, dividerat med orderkvantiteten, *Q*. Detta multipliceras i sin tur med ordersärkostnad, A, för att få fram ordersärkostnad per tidsenhet.

Lagernivå  $\overline{Q}$ → Tid  $Q/d$ 

*Figur 5.* Svensk översättning av "utveckling av lagernivå over tid" (Axsäter, 2006, p.53).

För"att"få"fram"den"ekonomiska"orderkvantiteten deriveras"*C* med"avseende"på"*Q* och sätter detta lika med noll (kostnadsfunktionen är konvex i Q). Därefter löses *Q* ut enligt följande ekvationer:

$$
\frac{dC}{dQ} = \frac{h}{2} - \frac{d}{Q^2}A = 0
$$

$$
Q^* = \sqrt{2Ad/h}
$$

Detta ger i sin tur att:

$$
C^* = \sqrt{Adh/2} + \sqrt{Adh/2} = \sqrt{2Adh}
$$

där:

 $C^*$  = minimala kostnaden per tidsenhet

#### **3.2.2)Ekonomisk)orderkvantitet)vid)begränsning av)antal)order**

Många av de existerande partiformningsmetoderna tar inte hänsyn till hur många order företaget kan ta emot under en period. Dessa begränsningar kan ha sitt ursprung i bristande kapacitet gällande administration eller lager hos företaget. Det kan också vara en fråga om att leverantören begränsar antalet ordertillfällen för att underlätta sin egen produktionsplanering. I detta avsnitt beskrivs ett beräkningssätt som tar hänsyn till sådana begränsningar och som utgår från den klassiska orderkvantitetsformeln, som beskrivs i avsnitt 3.2.1.

Arbetsgången för att beräkna ekonomisk orderkvantitet vid begränsning av antal order beskrivs och sammanfattas nedan (Mattson, n.d. b, p.1-2).

Metoden" innebär" att" initialt" beräkna" den" ekonomiska" orderkvantiteten" för artikeln och därefter beräkna det totala antalet order som den orderkvantiteten skulle ge upphov till. Detta görs enligt följande formel:

$$
n_{tot} = \frac{d}{Q^*}
$$

där:

 $n_{tot}$  = totala antalet order under perioden = efterfrågan under perioden  $0^*$  = ekonomisk orderkvantitet

Därefter beräknas en anpassningsfaktor,  $f$ , genom att dividera  $n_{tot}$  med tillåtet antalet order under perioden. Anpassningsfaktorn multipliceras i sin tur med den ekonomiska orderkvantiteten för att få fram en modifierad orderkvantitet.

$$
Q_m = f \cdot Q^*
$$

Eftersom kapitalbindningen i omsättningslagret är halva orderkvantiteten resulterar detta i att kapitalbindningen är direkt proportionerlig mot anpassningsfaktorn,  $f$ . Dock påverkar orderkvantiteten säkerhetslagret eller beställningspunkten beroende på vilken modell som väljs att arbeta utefter. Om orderkvantiteten ökar kommer det att vara möjligt att sänka säkerhetslagret eller beställningspunkten och samtidigt behålla samma servicenivåer. På grund av detta är den totala kapitalbindningen inte direkt proportionerlig mot anpassningsfaktor. I båda fallen om  $f$  är mindre än noll, det vill säga att den modifierade orderkvantiteten är mindre än den ekonomiska orderkvantiteten, eller om  $f$  är större än noll, det vill säga att den modifierade orderkvantiteten är större" än" den" ekonomiska" orderkvantiteten," kan" modellen" hantera" detta"  $(Mattsson, n.d. b, p.2)$ .

#### **3.3)Servicenivåer**

*Med! servicenivå! menas! allmänt! sannolikheten! att! en! lagerförd! artikel! kan! levereras från lager och utgör ett mått på leveransberedskap.* 

Vid beräkning av orderkvantiteter och beställningspunkter kan uträkningarna baseras på så kallade restordernoteringar, kostnaden per tidsenhet för en produkt som inte kan levereras, samt lagerhållningskostnad. Förväntad bristnivå samt förväntad fysisk lagernivå kalkyleras för detta tillfälle. Kostnaden kan beskrivas enligt följande formel:

$$
C(R, Q) = hE[(IL)^+] + bE[(IL)^-]
$$

där:

 $h$  = Lagerhållningskostnad per enhet och tidsenhet

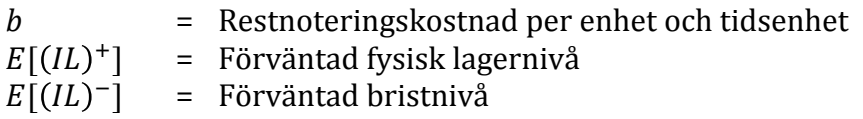

Fördel med detta beräkningssätt är att en given restnoteringskostnad gör det möjligt att balansera uppskattade restnoterings-och lagerhållningskostnader för att minimera kostnaden.

Problematiken med att använda sig av detta beräkningssätt är att det i praktiken kan vara svårt att uppskatta restnoteringskostnaden, alltså vad det kostar företaget per tidsenhet att en produkt inte kan levereras. Något som också är svårt" att" kvantifiera" är" kundernas" reaktioner" till" leveransprecision." Om exempelvis företaget inte kan leverera när en efterfrågan finns kan eventuellt kunden gå förlorad och därigenom förloras framtida säljmöjligheter. Av denna anledning är det vanligt inom lagerstyrning att använda sig av servicenivåer för att mäta interna prestationer, exempel på servicenivåer beskrivs nedan (3.3.1 och 3.3.2). Det behöver för företagen inte vara självklart vilka servicenivåer de ska välja, men oavsett om man använder sig av servicenivå eller restnoteringskostnad för att beräkna den optimala beställningspunkten kommer denna att öka med ökad servicenivå eller restnoteringskostnad. Det är möjligt att bestämma vilken servicenivå som ger samma säkerhetslager som en viss restnoteringskostnad och vice versa. Att väga dessa mot varandra kan göras för att utvärdera rimligheten för en viss restnoteringskostnad och ge intressanta infallsvinklar vid diskussion kring lagerstyrning (Axsäter, 2006, p 105).

#### **3.3.1)***S***<sup>1</sup> – Servicenivå)1**

 $S_1$  mäts genom att räkna ut sannolikheten för att lagernivån är större än noll under hela ordercykeln, det vill säga att efterfrågan under ledtiden är mindre än eller lika med beställningspunkten.

$$
P(D(L) \le R) = S_1
$$

där:

$$
D(L)
$$
 = Efterfrågan under ledtiden

Denna definition av servicenivå är enkel att använda, men nackdelen är att den inte tar hänsyn till orderkvantitet. Om orderkvantiteten är stor och täcker efterfrågan under en lång tid spelare det ingen roll om  $S_1$  är låg. Detta eftersom det oftast kommer finnas produkter i lagret på grund av en stor orderkvantitet. Sannolikheten att efterfrågan under ledtiden är mindre än säkerhetslagret har alltså liten betydelse. Är däremot orderkvantiteten liten kan den verkliga servicen vara dålig även om *S*<sub>1</sub> är hög (Axsäter, 2006, p.95). Av denna anledning rekommenderar Axsäter (2006, p.95) inte företag att använda sig av S<sub>1</sub> för mätningar av interna prestationer inom lagerstyrning.

#### **3.3.2)***S***<sup>2</sup> – Servicenivå)2**

 $S<sub>2</sub>$  är ett mått på hur stor del av efterfrågan som kan tillfredsställas av artiklar som finns på lagret.

$$
1 - \frac{efterfrågan som ej kan till fredställas}{förväntad efterfrågan} = S_2
$$

Att använda sig av S<sub>2</sub> som mått gör att det blir mer komplicerat att bestämma beställningspunkten, men ger samtidigt en mer realistisk bild av den faktiska servicen gentemot kunden. Hur själva uträkningen av beställningspunkten för ett givet" *S*<sup>2</sup> går" till" skiljer" sig" beroende" av fördelning" av" efterfrågan" samt" arbetsprocesser inom företaget gällande huruvida inspektionen är periodvis eller kontinuerlig. Ett exempel på hur beställningspunkten kan räknas ut med avseende på  $S_2$  ges i avsnitt 3.4 Beställningspunkt.

#### **3.4 Beställningspunkt**

Det finns ett flertal faktorer som påverkar beräkningen av beställningspunkten; fördelning av efterfrågan, kontinuerlig eller periodvis inspektion av lagernivåer. Dessa faktorer samt frågan ifall optimering sker med hänsyn till servicenivå eller kostnad är av betydelse för att räkna ut beställningspunkten. Nedan illustreras hur den kan tas fram när en (*R*, *Q*) – policy används, vilket är fallet i detta arbete. Kontroll av lagernivåer är periodvis och efterfrågan under ledtiden är normalfördelad."

#### **3.4.1)Periodvis)kontroll)av)lagernivåer)samt normaldistribution)av)efterfrågan**

I nedanstående exempel på hur beställningspunkten kan räknas ut optimeras *R* utifrån ett krav på servicenivå 2, se avsnitt 3.3 ovan. För att ta fram minsta värdet på *R* som samtidigt uppfyller kravet på servicenivå kan nedanstående ekvation användas och det är möjligt att stega fram *R* från – *Q* till dess att servicekravet uppfylls.

$$
S_2 = 1 - \frac{E(IL^{\prime\prime})^- - E(IL^{\prime})^-}{\mu T}
$$

där:

$$
E(IL')^{-} = \frac{(\sigma')^{2}}{Q} \left[ H\left(\frac{R-\mu'}{\sigma'}\right) - H\left(\frac{R+Q-\mu'}{\sigma'}\right) \right]
$$

och:

$$
E(lL'')^{-} = \frac{(\sigma'')^{2}}{Q} \left[ H\left(\frac{R-\mu''}{\sigma''}\right) - H\left(\frac{R+Q-\mu''}{\sigma''}\right) \right]
$$

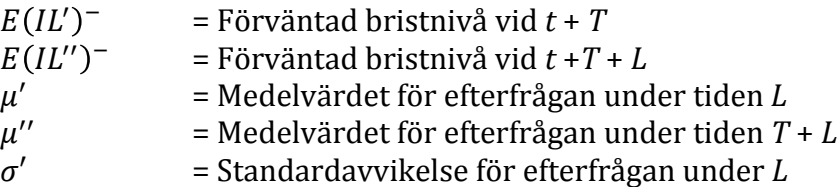

$$
σ''
$$
 = Standardavvikelse för efterfrågan under  $T + L$   
 $μT$  = Förväntad efterfråga under tiden  $T$ 

*H*-funktionen i ekvationen ovan är en hjälpfunktion och utvecklat ser den ut enligt följande:

$$
H(x) = \frac{1}{2} [(x^2 + 1)(1 - \Phi(x)) - x\varphi(x)], \qquad H(-x) = -H(x) + \frac{1}{2} (x^2 + 1)
$$

Täthetsfunktionen samt fördelningsfunktionen för standardiserad normalfördelning är definierat i avsnitt 3.1.1.

Standardavvikelsen för efterfrågan under ledtiden,  $\sigma'$ , kan uttryckas på följande sätt vid antagande är att variationen av prognostiseringsfel är normalfördelad (Axsäter, 2006, p 30);

$$
\sigma' = \sigma L = \sqrt{\frac{\pi}{2}} MAD_t(L)^c
$$

och  $\sigma^{\prime\prime}$  med:

$$
\sigma'' = \sigma(L+T) = \sqrt{\frac{\pi}{2}} MAD_t(L+T)^c
$$

 $MAD<sub>t</sub>$  (Mean Absolute Diviation) beskrivs vidare i 3.5.2.

Parametern c kan variera mellan  $(0,5, 1)$  och standardantagandet, c=0,5, betyder att prognosavvikelsen från period till period är oberoende från varandra.

#### **3.5)Prognostisering**

Prognostisering är en viktig komponent för att lagerstyrningen ska fungera väl, men det är inte bara ur lagerstyrningssynpunkt som prognostisering är av vikt. Även marknadsföring, budgetering och produktionsplanering är exempel där prognostisering har stor betydelse för ett företagets lönsamhet. En prognos kan utföras genom både kvantitativa och kvalitativa metoder, där den sistnämnda bygger på omdömen från kunnig personal inom företaget eller andra aktörer. Kvantitativa metoder bygger på statistiska tekniker för att analysera historisk data. Det bör klargöras att prognostiseringen inte är slutprodukten utan används som ett verktyg för att fatta beslut (Hiller & Lieberman, 1986, p.678).

#### **3.5.1)Exponentiell)utjämning**

En vanlig modell att använda för att uppdatera prognostisering är exponentiell utjämning. Den enklaste varianten av modellen tar inte hänsyn till trender eller säsongsvariation." För" att" uppdatera" prognosen i perioden" *t*," används" en" linjärkombination av föregående medelvärde och den observerade efterfrågan i period *t*. Detta sker med följande formel (Axsäter, 2006, p.12):

$$
\hat{a}_t = (1 - \alpha)\hat{a}_{t-1} + \alpha x_t
$$

där:

 $\hat{a}_t$  = prognos för perioden  $t+k$ ,  $k=1,2,3...$  $\hat{a}_{t-1}$  = prognos för föregående period  $x_t$  = senast observerade efterfråga  $\alpha$  = utjämningskonstant,  $(0 < \alpha < 1)$ 

#### **3.5.2)Variation)**

Ovanstående modell används för att uppskatta ett medelvärde för framtida efterfråga, men för att kunna bestämma beställningspunkten för sina produkter krävs även en kännedom om hur osäker prognosen är. Ett vanligt sätt inom statistiken att beskriva variation kring ett medelvärde är att använda sig av standardavvikelse,  $\sigma$ :

$$
\sigma = \sqrt{E(X-m)^2}
$$

Där *X* är en stokastisk variabel med medelvärdet  $m = E(X)$ .

På grund av beräkningshastighet och äldre traditioner brukar istället Mean Absolute Deviation (*MAD*) användas vid beskrivning av variation inom prognostisering. *MAD* är förväntat värde av absolutbeloppet av avvikelsen från medelvärdet.

$$
MAD = E|X - m|
$$

Ett vanligt antagande är att variationen vid prognostisering är normalfördelad och då är  $\sigma \approx 1.25 \text{ MAD}$ . Detta samband används i praktiken även när antagandet om normalfördelning inte är helt befogat (Axsäter, 2006, p.29-30).

Uppdateringen av *MAD* sker med exponentiell utjämning på följande sätt:

$$
MAD_t = (1 - \alpha)MAD_{t-1} + \alpha |x_t - \hat{x}_{t-1,t}|
$$

Där  $|x_t - \hat{x}_{t-1,t}|$  är absolutbeloppet av avvikelsen från prognostiserat värde och  $\alpha$  är en utjämningskonstant (0 <  $\alpha$  < 1). Eftersom  $|x_t - \hat{x}_{t-1,t}|$  i praktiken ofta varierar relativt mycket är det av denna anledning vanligt att använda sig av en låg utjämningskonstant,  $\alpha \approx 0.1$ , i de fall när uppdateringar sker en gång i månaden (Axsäter, 2006, p.30).

#### **3.6)Lagerhållningskostnad**

Ett sedvanligt antagande är att lagerhållningskostnaden för en produkt *k* är lika med en konstant som representerar lagerhållningsräntan, i detta fall  $\kappa$ , multiplicerat med anskaffningskostnaden  $C_{\kappa}$ , vilken avser den kostnad som uppkommer vid anskaffning av en produkt. Detta antagande bygger på att kostnaden för kapitalbindning medför majoriteten av lagerhållningskostnaden.

 $h_k = \kappa \cdot C_k$ 

Vidare är det även vanligt att använda företagets internränta, alltså en procentuell alternativkostnad som konstant koefficient. Ett annat vanligt antagande är att använda sig WACC (Weighted Average Cost of Capital), vilken är en" genomsnittlig" vägd" kapitalkostnad."WACC" ger" den" lägsta" avkastningen" som" kan tolereras för att klara av räntan på lånat kapital samt aktieägarnas avkastningskrav (Berling, 2005, p.49).

Berling (2005, p.49) förespråkar en mer korrekt metod där förväntad avkastning bör avgöras med hänvisning till summan av komponenter, internränta, riskkostnad samt att lagerhållningskostnaden varierar från produkt till produkt beroende på en aktivitetsbaserad faktor (Berling, 2005, p.49).

Jonsson och Mattson (2005, p.121) föreslår följande formel för att beräkna ett företags genomsnittliga lagerränta:

### $k$ apitalsär $k$ ostnaden +  $f$ örvaringssär $k$ ostnaden + osä $k$ erhetssär $k$ ostnaden  $medell a$ aervärde

Jonsson och Mattson (2005, p.121) uppmärksammar, precis som Berling, att förvaringssärkostnaden och osäkerhetssärkostnaden varierar mellan produkter vilket medför att det inte är helt korrekt att tillämpa samma lagerhållningsränta för hela sortimentet. Dock är det vanligt att göra detta av praktiska skäl. Produkter" som" bör" ha" högre" lagerhållningsränta," till" exempel" utrymmeskrävande gods eller produkter med hög inkuransrisk, justeras genom att tillåta maximala orderkvantiteter (Jonsson & Mattson, 2005, p.121).

## **3.7 Kund- och produktdifferentiering**

Det kan vara fördelaktigt inom lagerstyrning att ge produkter eller kunder olika servicemål och styra produkterna annorlunda. En sådan differentiering säkerställer att företaget använder sina resurser där de ger störst effekt i förhållande" till" resursinsats" och" där" de ger" betydelsefulla" resultat" för" verksamheten (Jonsson & Mattsson, 2005, p.422). Väljer företaget att inte göra detta och istället sätter samma servicemål för alla kunder samt produkter kommer det resultera till orimligt höga kostnader eller för låga serviceprestationer (Jonsson & Mattsson, 2005, p. 110). Jonsson och Mattsson (2005, p. 110) menar på att det skulle innebära att prioriterade kunder och produkter får en relativt dålig service och samtidigt får kunder och produkter med låga krav och behov, ta emot en alltför hög och därmed även en kostsam service. Detta betyder att företaget riskerar att gå miste om lönsamma, mer krävande kunder och på samma sätt förlora intäkter på lönsamma produkter samtidigt som man gynnar mindre lönsamma kunder och produkter. Utför företaget istället en differentiering gällande sina kunder och produkter och gynnar de lönsamma, kan det skapa ett mervärde för dessa och företaget kan samtidigt sänka sin totala logistikkostnad (Jonsson & Mattsson, 2005, p.110).

Det äldsta hjälpmedlet för differentiering av arbetsinsatser och styrparametrar inom logistisk är att använda sig av volymvärdet som underlag. Detta hjälpmedel använder årsomsättningen för respektive produkt för att klassificera företagets produkter. Ofta delas produkterna in i A-, B- och C- klasser och metodens namn är ABC-klassificering vilket är en förkortning på Activity Based Costing. Tillvägagångsättet bygger på minoritetsprincipen som formulerades av Vilfredo Pareto under 1890-talet (Mattsson, 2003a, p.1). Den lyder att "I varje serie av element svarar alltid en liten del av elementen för en stor del av effekten" (Mattsson, 2003a, p.1). Det är vanligt att 20 % av elementen svarar för 80 % av effekten, till exempel 20 % av produkterna svara för 80 % av omsättningen. Det är av denna anledning som principen ofta kallas för 80 – 20regeln (Mattsson, 2003a, p.1).

Jonsson och Mattson (2005, p. 442) beskriver vidare tillvägagångssättet för beräkning av volymvärde och fastställande av ABC-klass på följande vis:

- 1. Uppskatta årsförbrukningen för var och en av de artiklar som skall ingå i ABC-klassificeringen.
- 2. Beräkna volymvärdet för var och en av artiklarna genom att multiplicera dess årsförbrukning med dess försäljningspris, standardkostnad eller medelkostnad.
- 3. Beräkna summa volymvärde för samtliga artiklar.
- 4. Beräkna för varje artikel dess volymvärde i procent av det totala summerade volymvärdet, dvs. varje artikels procentuella andel av det sammanlagda"volymvärdet.
- 5. Rangordna artiklarna efter procentandel av det sammanlagda volymvärdet, från högst till lägst.
- 6. Analysera" fördelningen" av" artiklar" och" dela" in dem" i" ett" lämpligt" antal" olika grupper genom att specificera ett antal olika volymvärdeintervall. Varje sådant intervall motsvarar en klass: A, B, C etc.
- 7. Låt varje artikel få den ABC-klass som motsvaras av dess volymvärde.

## **4.)Empirisk)bakgrund**

*Detta!kapitel!förklarar!företagets!bakgrund,!arbetssätt!och!resultat!av!arbetssättet* i förhållande till restorder och S<sub>2</sub>. Kapitlet är uppdelat i två delar, där den första *beskriver!företagets!metoder!och!handlingsätt!gällande!sin!värdekedja.!Den!andra! delen! av! detta! kapitel! beskriver! den! fallstudie! som! har! utförts med! data från! företagets!ERP\_system.!*

### **4.1)Företagsbakgrund**

I april 2013 köptes Svea Medical Sport AB upp av investmentbolaget Menmo Ventures AB och Christian Ahl intog posten som VD för företaget. Företagets omsättning 2014 har sedan året dessförinnan fördubblats och Svea Medical Sport AB ser en kraftig ökning i omsättning av varor och därigenom kapital. Företaget säljer sportartiklar dels under sitt eget varumärke SPORTDOC som importeras från Kina, men är även återförsäljare av bland annat kompressionskläder från SKINS och andra artiklar som primärt säljs till sportklubbar. Artiklar som tas upp av varumärket SPORTDOC är läkemedelsartiklar som används inom idrotten, såsom tejp och kylpåsar. I dagsläget har Svea Medical Sport AB ingen tydlig strategi gällande kvantitet av inköp samt beställningspunkter av deras produkter och de misstänker att de binder upp mer kapital än nödvändigt.

#### **4.2)Nulägesbeskrivning**

Företaget Svea Medical Sport AB har sju anställda och hade under 2014 en omsättning på 28 Mkr, vilket var en fördubbling gentemot fjolåret. Detta pekar på en kraftig tillväxt för SVEA, men deras lagerstyrningssystem är något eftersläpande. Det är intuitivt och enkelt, men medför tydliga nackdelar för ett effektivt varuflöde.

SVEA har ett så kallat single-echelon system, vilket betyder att de enbart har ett lager där deras varor tas emot och skickas ifrån. Företaget har över 1 000 lagerförda artiklar och saknar beställningspunkter för majoriteten av dessa. De anställda på företaget använder sig ofta av enbart okulär besiktning och skickar iväg en order när de märker att en produkt börjar ta slut på pallen. En bedömning som baseras på de anställdas erfarenhet och känsla av försäljningstakt samt ledtid. För de artiklar som genererar en stor omsättning till företaget har" de en" noggrannare" uppsikt" och" bestämda säkerhetslager samt" veckovis inspektion. SVEA beställer mycket av sitt sortiment från den asiatiska marknaden och skeppar dessa via sjöfart, vilket medför ledtider på ungefär tre månader. Deras SKINs produkter, som upptar ca 56 % av företagets omsättning gällande lagerförda artiklar, har ett så kallat beställningsfönster. Detta betyder att SVEA endast kan beställa från denna leverantör vid ett givet datum en gång i månaden. Dock kan inte alla av de artiklar som köps in av SKINs beställas varje månad vilket ytterligare försvårar lagerstyrningen och medför större säkerhetslager.

SVEAs prognostisering för samtliga produkter sker helt manuellt och grundar sig på extrapolering av historiska data samt en känsla för marknaden. Företaget räknar i dagsläget med att de har en deterministisk efterfrågan under ledtiden (vilket inte överensstämmer med verkligheten) och ha möjlighet att implementera detta via sitt ERP-system. De hade också möjlighet att bestämma säkerhetslager via detta. Deras ERP-system, Pyramid, har också möjlighet att räkna ut beställningskvantiteter med hjälp av Wilsons formel, se avsnitt 3.2.1.

SVEA använder sig av så kallade grundorder, vilket går ut på att deras kunder har möjlighet att två gånger per år förbeställa produkter och därigenom säkra upp att de får minst det antalet artiklar de har beställt i en grundorder. Detta system är fördelaktigt för SVEA då denna efterfrågan är deterministisk och de själva slipper lagerföra dessa produkter. Dock misstänker SVEA att systemet kommer blir mindre populärt inom en snar framtid.

### **4.4 Fallstudie**

Med hänvisning till kapitel 2. Metod utfördes en fallstudie som till stor del baseras på säljdata från företagets ERP-system. Denna fallstudie genomfördes för att kartlägga deras lagerstyrning, identifiera eventuella problem inom det och i slutändan mäta effekten av deras nuvarande arbetssätt och rutiner.

#### **4.4.1 Restorderanalys**

Under kalenderåret 2014 hade SVEA 10 312 unika order och 679 restorder som uppkommit av att inte den initiala ordern inte kunde levereras komplett. Under 2014 var det ca 7 % av alla order som inte kunde levereras komplett. 518 av dessa restorder bidrog med en extra fraktkostnad och resterande 161 kunde skickas tillsammans med andra order och antas därför, i detta arbete, inte ha bidragit"med" extra" fraktkostnad." De" direkta" kostnaderna" som" företaget"utsätts för på grund av dessa restorder är ca 46 tkr, vilket är ett belopp som inkluderar frakt, lön, fakturering samt emballage. De av företagets produkter som ofta blir restnoterade och det fakturerade beloppet för dessa produkter illustreras nedan i Figur 6. En mer genomgående bild som inkluderar samtliga artiklar som restnoterats under 2014, ses i bilaga 1. Denna information kan bidra till att flagga vissa produkter som ofta registreras som restnoterade.

Denna analys genomfördes gjordes på företagets önskemål och användes för att skapa en bild över vilka produkter som oftast blev restnoterade samt i vilken utsträckning."

Vissa produkter kan vara fördelaktigt att ha restnoterade, jämfört med att alltid kunna" leverera" vid" efterfrågan och" därigenom" öka" lagerhållningskostnaden." Detta beror på kostnadsparametrar och efterfrågan.

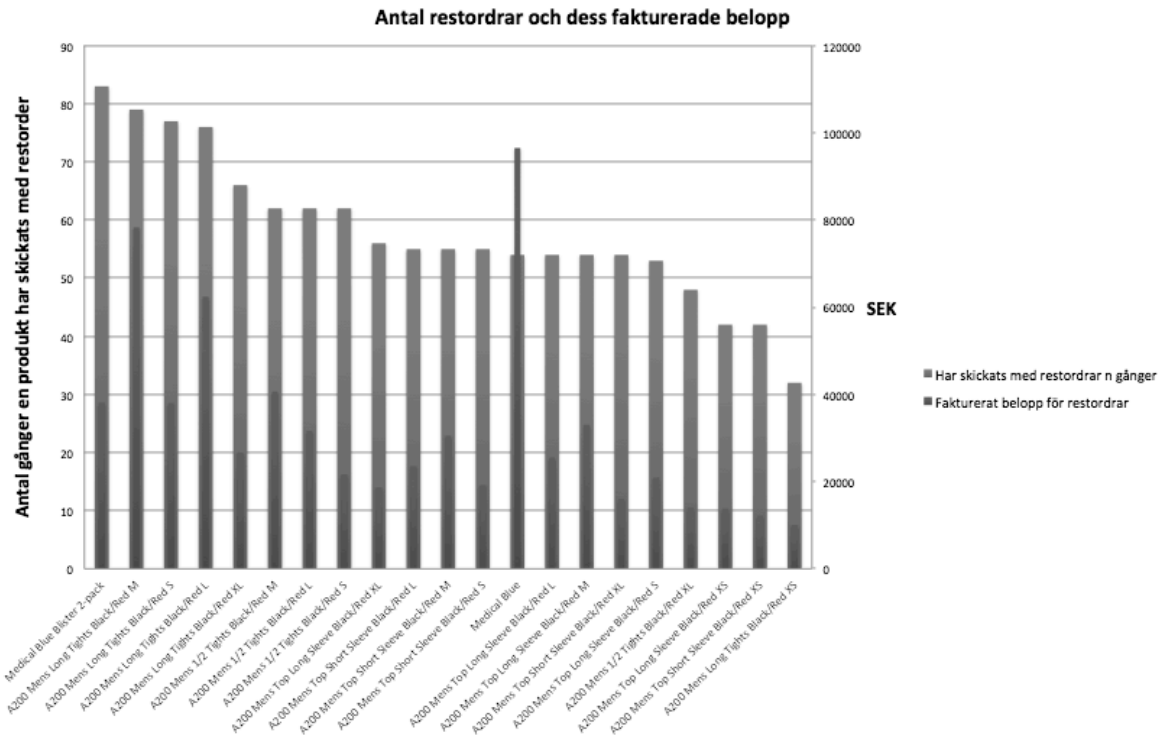

Figur 6. Antal restorder och dess fakturerade belopp. Säljdata under kalenderår 2014.

Den direkta kostnaden för restorder är 46 tkr, men risken för förlorade intäkter bör även poängteras. Under 2014 annullerades 8 990 artiklar på grund av att efterfrågan vid försäljningstillfället inte kunde mötas. Om antagandet skulle göras att" efterfrågan" är" oberoende" dag" för" dag" och" att" därigenom" förlorad" efterfrågan leder till en förlorad intäkt skulle detta medföra en alternativkostnad på 662 tkr i förlorad försäljning (hänsyn inte tagen till lagerföringskostnaden för dessa produkter).

I Tabell 1 nedan sammanfattas den data som presenterats under detta avsnitt.

Tabell 1. Resultat av restorderanalys

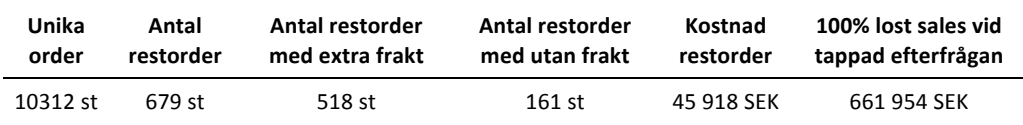

#### **4.4.2 ABC-analys**

Med syfte att strukturera företagets produkter och möjliggöra olika servicemål för olika produkter utfördes en ABC-analys vilken baseras på de olika produkternas omsättning. Den totala omsättningen för de produkter företaget lagerför uppgår till 22 660 000 SEK. Antalet A-produkter uppgick till 202 stycken och utgör 18 % av produkterna och 80 % av den totala omsättningen. Antalet Bprodukter är 266 stycken vilket utgör 15 % av omsättningen och C-produkter är 629 stycken vilket utgör 5 % av omsättningen. Nedan i Figur 7 och Tabell 2 presenteras resultatet av ABC-analysen i form av graf och tabell.

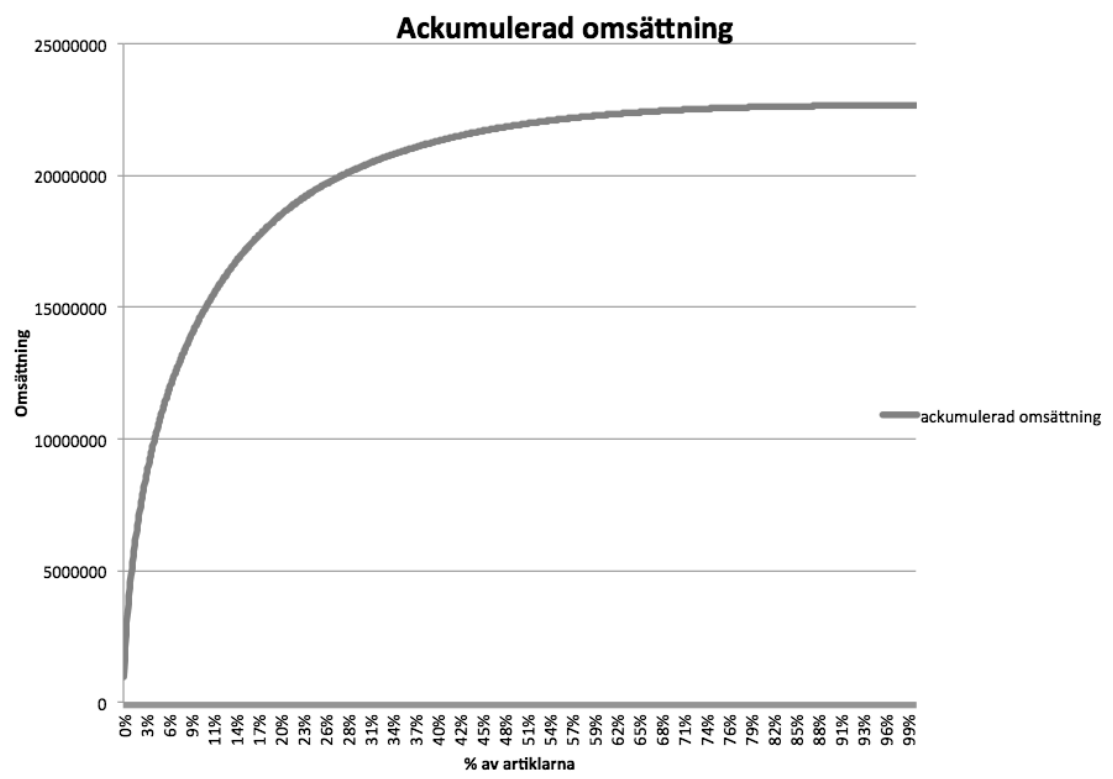

*Figur 7.* ABC-analys baserad på omsättning

Tabell 2. ABC-analys, indelning

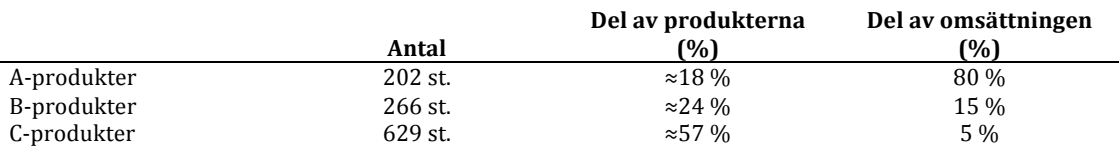

#### **4.4.3 Servicenivåanalys**

För att bygga vidare på ABC-analysen tilldelades de olika produktgrupper olika krav i form av servicenivå 2, se avsnitt 3.3.2, för att möjliggöra en jämförelse mellan utsatta mål och nuläget. Vilka servicenivåvärden de olika produkterna skulle ha diskuterades fram tillsammans med företaget. För A-produkternas servicemål fastställdes en servicenivå på över 97 %, B-produkterna 90 % och Cprodukterna 30 %. Dessa servicenivåer för de olika produkterna anses rimliga och resultatet av denna studie redovisas nedan i Figur 9 och 10.

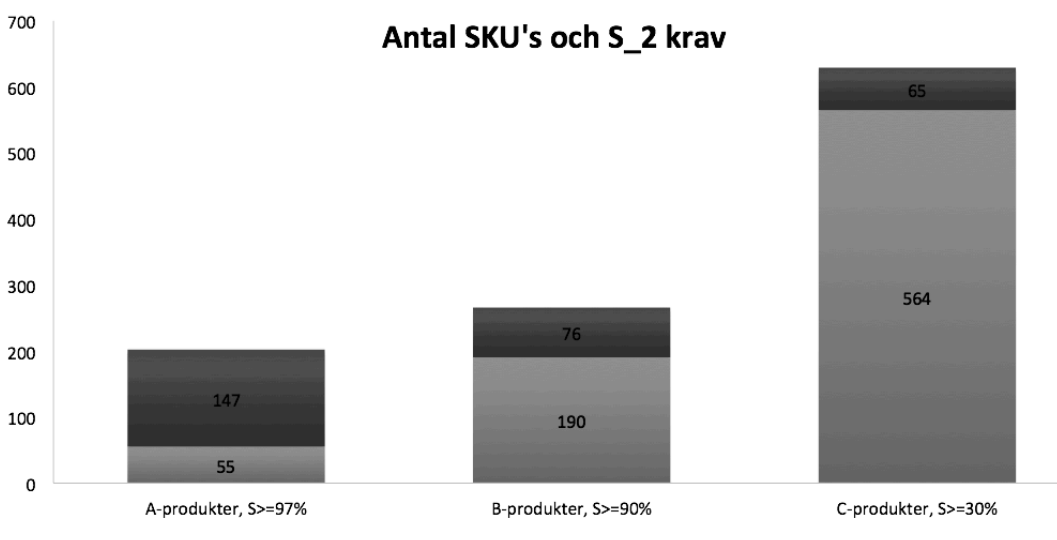

Antal SKUs som uppfyller krav Antal SKUs som ej uppfyller krav

*Figur 8*. Antal produkter och  $S_2$  krav

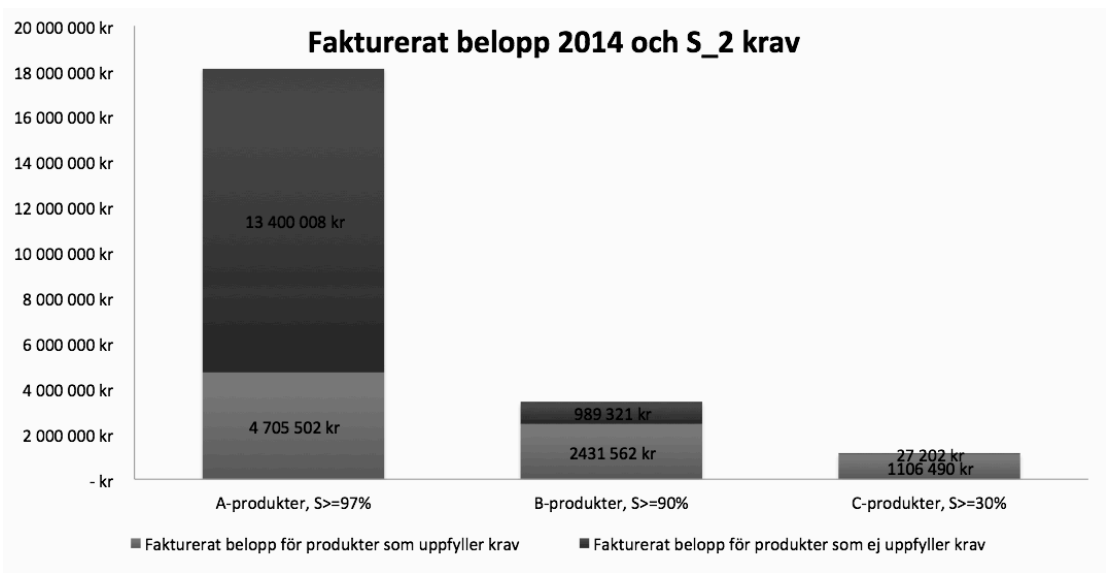

Figur 9. Fakturerat belopp 2014 och  $S_2$  krav

Ovanstående grafer visar hur många av produkter som uppnår de olika kraven på  $S_2$  samt vilket fakturerat belopp dessa utgör. Dock ger de inte en bild om hur långt ifrån kraven de olika kategorierna ligger och för att tydliggöra bilden något så visas de genomsnittliga  $S_2$  i nedanstående tabell, Tabell 3.

Tabell 3. Genomsnittlig servicenivå

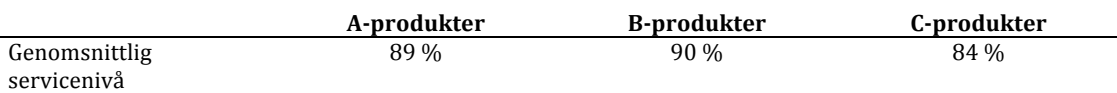

För en genomgående bild av samtliga produkters individuella servicenivå i relation till deras omsättning, se bilaga 1. Där framställs också vilken servicenivå SVEA ger respektive kund

## **5. Resultat)och)rekommendationer till)SVEA**

*SVEA! rekommenderas! att! använda ett! program, designat! och! skrivet! av! författaren.! Detta! program! inkluderar! de teorier och! modeller! som! framförts i! kapitel! 3,! Teoribakgrund,! med! avsnitt! 3.7,! Kund\_ och! produktdifferentiering som! undantag.! Vidare! beskrivs! i! detta! kapitel hur! dessa! teorier! och! modeller! har! implementeras och hur programmet fungerar. Programmet är kodat med hjälp av Visual! Basic! från! Microsoft! vilket har! fördelen! att! det! enbart! krävs Excel! vid! användning.! Nackdelen! är! dock! att! det! är! relativt! långsamt! vid! kompilering jämfört!med!andra!programspråk.*

Rekommendationen"bygger"på"att" företaget"bör"implementera en"*R*,*Q* –modell"i" syfte att få bättre kontroll över sin lagerstyrning (även en s,S-modell hade fungerat i detta syfte, men författaren valde R,Q-modell då denna är vanligare i tillämpade sammanhang eftersom orderkvantiteten alltid är densamma). Med hjälp av denna, om den styrs på ett korrekt sätt, innebär det att SVEA möjliggör en ökad servicenivå på A-produkterna och får generellt sätt en större möjlighet att styra servicegraden för olika produkter. Till följd av detta kommer problemet med ofullständiga order och restorder också kunna kontrolleras. Vidare bör SVEA även starta igång med att mäta sin service gentemot sina kunder genom servicenivå 2, som beskrivs i avsnitt 3.3.2.

En automation av prognostiseringen för flertalet av SVEAs produkter rekommenderas, vilket resulterar i en minskad arbetsbörda för personalen. Dock bör" det fortfarande" ske" en" manuell" prognostisering av" de" produkter" där företaget har kännedom om faktorer som påverkar den framtida efterfrågan. Exempel" på" när" det" kan" vara" aktuellt" med" manuell" prognostisering" är" prisförändringar," kampanjer," nya" produkter" utan" historiska data" eller" om" marknaden förändras. Om företaget märker att vissa produkter har klara trender eller är säsongsberoende bör även detta tas i beaktande vid prognostiseringen, dock sker detta inte automatiskt i det rekommenderade programmet utan bör ske manuellt. En förbättringspotential för programmet är att inkludera fler prognostiseringsmodeller som sedan kan anpassas för olika produkter (se 6.4). I programmet" finns" det" en" inbyggd prognostisering" vilken använder" sig" av" exponentiell utjämning. Som nämnts i avsnitt 3.5.1 angående exponentiell utjämning krävs det förutom historiska data från föregående periods efterfrågan och prognos, även en utjämningskonstant  $\alpha$ . Denna är initialt satt till 0,2, men kan ändras i programmet om man vill göra prognosen mer eller mindre beroende av föregående periods efterfrågan. Ett högre värde på  $\alpha$  resulterar i att prognostiseringen" blir" mer" beroende" av" föregående" periods" efterfrågan" vilket" medför att systemet blir mindre utjämnat. Gällande prognostisering av osäkerheten kring den prognostiserade efterfrågan är rekommendationen att använda sig av Mean Absolute Deviation (MAD) och uppdatera denna på det sätt som beskrivs i avsnitt 3.5.2. Det initiala värdet på utjämningskonstanten för MAD är satt till 0,1, men kan också ändras i programmet.

Den" klassiska" ekonomiska" orderkvantitetformeln tar" inte" hänsyn" till" begränsningar så som inköpsfönster eller antal order per period, utan bygger på att beställningar kan ske när det passar inköparen och hur ofta inköparen vill. Med anledning av detta avråds företaget från att använda denna formel för

produkter" eftersom ovanstående" begränsningar" existerar." Istället" är" det" passande att använda sig av "ekonomisk orderkvantitet vid begränsning av antal order" som beskrivs i avsnitt 3.2.2. I båda formlerna balanseras lagerhållningskostnader mot ordersärkostnader för att minimera den totala kostnaden. Den lagerhållningskostnad som SVEA rekommenderas att använda initialt är deras WACC och den konstanta efterfrågan i båda modellerna ersätts med det prognostiserade värdet  $\hat{a}_t$ .

SVEA bör anta att efterfrågan under samtliga produkters ledtid är normalfördelad och med modellen för att räkna ut beställningspunkten för ett system med periodvis kontroll av lagernivåer samt normaldistribution av efterfrågan, som beskrivs i avsnitt 3.4.1, kan de på ett effektivt sätt styra deras servicenivåer.

Det kan även vara en god idé för SVEA att använda sig av en produktdifferentiering, till exempel ABC-klassificering, för att säkerställa att de använder sina resurser där de ger störst effekt i förhållande till resursinsats samt där de ger betydelsefulla resultat för verksamheten.

#### **5.1)Användning av)det)rekommenderade)programmet**

För användning av det rekommenderade programmet krävs följande inparametrar, som förslagsvis lagras i företagets ERP-system:

Article - Artikelnummer för produkten, vilket inte är ett krav för att programmet ska fungera, men en nödvändighet för arbetsstrukturen.

**Order or set-up cost** – Vad en order kostar att beställa, från att beställning sker till att produkterna finns på sin dedikerade position i lagret.

Lead-time - ledtiden för en order som i denna rekommendation antas vara konstant.

**Price** – Inköpskostnaden för den lagerförda produkten.

**MinQ** - Om det finns en minimikvantitet för produkten vid beställning.

**Demand** – Föregående periods efterfrågan.

#**Orders/period** – Denna parameter är inkluderad för att lösa problemet med de produkter som enbart kan beställas en gång per månad. Om värdet sätts till 0 finns det inte några restriktioner angående detta.

**Review Period** - Tiden mellan lagerkontroller, där värdet sätts i antal månader. Om produktens lager kontrolleras en gång per månad skall värdes sättas till 1. Värdet skall också sättas till 1 i det fall produkten enbart kan beställas en gång per månad.

**Forecast Period** – Hur många månader en prognosperiod är avsedd.

**Service Level** – Vilken servicenivå man avser för artikeln.

Dessa parametrar sparas förslagsvis i företagets ERP-system och extraheras till det rekommenderade programmet för uträkning av följande parametrar:

Forecasting – Prognos för den period som ordern är avsedd.

MAD - Prognostiserad avvikelse från prognosvärdet.

**R** – Beställningspunkten för produkten.

**Q** – Beställningskvantitet för produkten.

#### **5.1.1)Processförklaring**

Nedan illustreras en process karta för hur programmet räknar ut beställningspunkten samt beställningskvantiteten, där alla processer och beslut är numrerade 1-10:

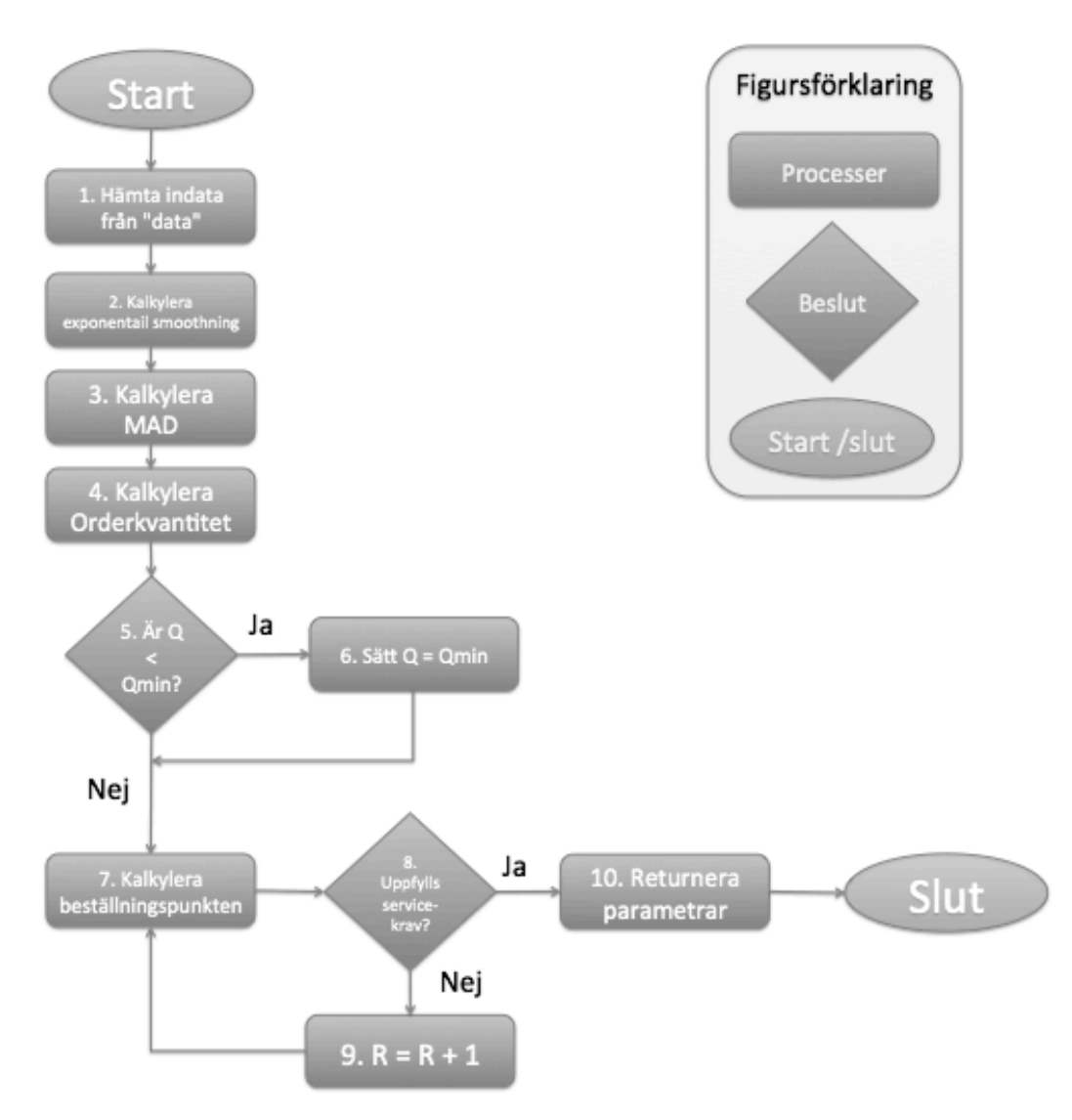

Figur 10. Processkarta för det rekommenderade programmet

- 1. I det initiala steget för processen hämtas all data som behövs för att till slut räkna ut artikelns beställningspunkt och beställningskvantitet för en given servicenivå.
- 2. Här kalkyleras artikelns prognos för efterfrågan för nästkommande period,  $\hat{a}_t$ . Se teoriavsnitt 3.5.1 för förklaring hur detta sker. Detta värde används igen i process nummer fyra.
- 3. Nu bestäms MAD för nästkommande period,  $MAD_t$ , vilket är ett värde på variationen för det prognostiserade värdet i steg två och används igen i steg sju för att bestämma artikelns beställningspunkt. Detta går att läsa om i teoridelen 3.5.2.
- 4. Vid uträkningen av beställningskvantiteten används  $\hat{a}_t$  från steg nummer två och ersätter den deterministiska efterfrågan från ekonomisk orderkvantitet, se teoriavsnitt 3.2.1. Här tas också hänsyn till om det finns begränsningar på hur många order som kan beställas under en period, se teoriavsnitt 3.2.2.
- 5. Besluts tas på om det finns en minimal orderkvantitet eller ej.
- 6. Om det finns minimala orderkvantiteteter för vissa produkter tas det med i beräkningen och orderkvantiteten, *Q*, sätts till den minimala orderkvantiteten,"*Q*min.
- 7. Vid" beräkning" av" beställningspunkten" används" det" tillvägagångssättet" som beskrivs i avsnitt 4.3.1. Denna modell beskriver hur man räknar ut *Q* och *R* för en given servicenivå då kontroll av lagernivåer sker periodvis och inte kontinuerligt. Dock kan samma modell användas för kontinuerlig kontroll om kontrollperioden (Review Period) sätts till ett lägre tal.
- 8. Steg nummer sju börjar med en beställningspunkt som är minus *Q*. Om beställningspunkten" och" beställningskvantiteten" inte" uppfyller" servicekravet följer processen till steg nummer nio, annars till steg nummer tio.
- 9. Här ökas värdet av beställningspunkten med 1 och processen går tillbaka till steg nummer sju.
- 10. Beställningspunkten och beställningskvantiteten uppfyller servicekraven och dessa parametrar returneras till det initiala databladet.

Denna process sker för varje rad i Excel-bladet och därigenom samtliga produkter som extraheras från ERP-system. Därefter bör samma Excel-blad importeras tillbaka till företagets ERP-system, figur 11 och 12 visar bilder från ovan nämnda Excel-blad i författarens program. Programkoden finns att läsa i bilaga 2.

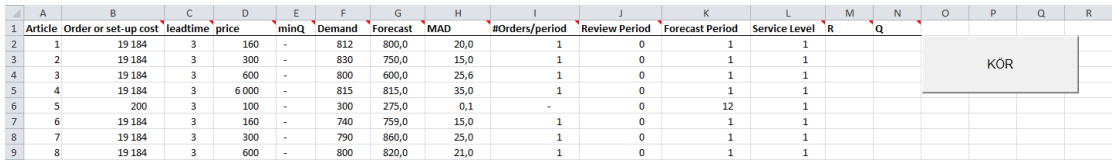

Figur 11 · Excel·blad från författarens program, innan exekvering

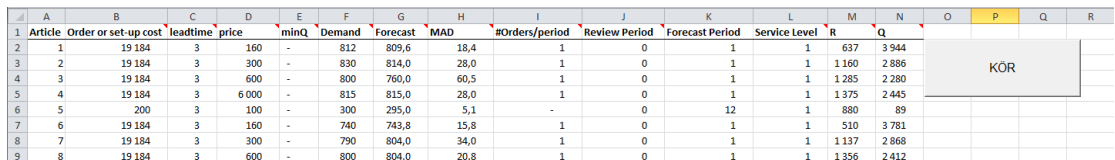

Figur 12 **- Excel-blad från författarens program, när program exekverats** 

## **6. Analys**

Företaget SVEA har problem med logistik och lagerhållning, som kostar 46 000 SEK och riskerar att förlora intäkter med 660 000 SEK. Ett program som vid implementering kan åtgärda dessa problem har utarbetats.

I detta avsnitt diskuteras eventuella svagheter med de valda modellerna, när företaget" inte" bör" använda" sig" av" dem" samt" vad" det" finns" för" förbättringspotential.

#### **6.1)Lagerhållningskostnader**

I rekommendation som gavs till SVEA användes WACC vid uträkning av lagerhållningskostnad, se avsnitt 3.6.

$$
h_k = WACC \cdot C_k
$$

Vid användning av WACC som lagerhållningsränta är det ett flertal faktorer som ignoreras. Alla produkter har samma lagerhållningsränta oavsett vilka kostnader de medför gällande hantering och risker. Detta antagande förenklar verkligheten något, men ju större del av lagerhållningskostnaden som uppges av kostnaden för" bundet" kapital," desto" mindre" fel" blir" antagandet." Nedan" görs" en" känslighetsanalys som beskriver hur kostnaden påverkas om fel parametrar används vid uträkning av orderkvantiteten.

#### **6.1.1)Känslighetsanalys**

Kostnaden för att beställa och hantera artiklar beskrivs i tidigare avsnitt enligt följande formel:

$$
C = \frac{Q}{2}h + \frac{d}{Q}A
$$

Enligt ekonomisk orderkvantitet är kostanden för den optimala kvantiteten:

$$
C^* = \sqrt{Adh/2} + \sqrt{Adh/2} = \sqrt{2Adh}
$$

Genom att dividera dessa kostnader med varandra kan den relativa kostnadsökningen studeras om till exempel orderkvantiteten,  $Q$ , är betydligt högre än den optimala orderkvantiteten,  $Q^*$ .

$$
\frac{C}{C^*} = \frac{Q}{2} \sqrt{\frac{h}{2Ad}} + \frac{1}{2Q} \sqrt{\frac{2Ad}{h}} = \frac{1}{2} \left(\frac{Q}{Q^*} + \frac{Q^*}{Q}\right)
$$

Från ovanstående formel ses tydligt att även kraftiga skillnader i orderkvantitet gentemot den optimala orderkvantiteten ger en relativt liten kostnadsökning. Till exempel om  $Q/Q^* = 3/2$ , de vill säga att den faktiska orderkvantiteten är 150% av den optimala, medför att  $C/C^* = 1,08$ , alltså en ökning av kostnaden med endast 8%. Liknande resultat uppkommer om det räknas med fel ordersärkostnad. Till exempel om A är 150% högre än verkligenheten skulle detta medföra en ökad orderkvantitet på 22,5% och detta skulle i sin tur medföra en ökad kostnad på endast 2% (Axsäter, 2006, p.54). Samma förändring gällande kostnadsökning sker om lagerhållningsränta, *h*, skulle öka med 150%.

Hur SVEA räknar ut sin lagerhållningskostnad är något som kan utvecklas i framtiden och förslagsvis bör särkostnader gällande risk och hantering inkluderas, men i dagsläget är det en bra utgångspunkt att räkna med WACC som lagerhållningsräta eftersom kostnaden påverkas lite av att använda sig av fel lagerhållningsränta."

### **6.2 ABC-klassificering**

I den ABC-klassificering som gjordes i fallstudien användes volymvärde som kriterier för att sortera företagets produkter, alltså styckepris gånger årsvolymen. Detta är absolut en möjlighet och speglar bland annat kapitalbindning, men det kan diskuteras om det finns bättre angreppsätt som i sin tur ger en annan bild av vad som bör prioriteras inom företaget. Det kan anses vara mer lämpligt att använda sig av täckningsbidraget gånger årsvolymen, alltså den intäkt som genereras av de olika produkterna. Eftersom klassificeringen i huvudsak användes för att ange olika servicenivåer till företagets produkter och att företaget har problem med förlorad efterfrågan är det två anledningar till att täckningsbidrag borde ha används som kriterier, tappad efterfrågan ger en tappad täckning. Alternativt kunde en kriteriematris använts med två dimensioner, till exempel täckningsbidrag och standardpris. Detta är något som kan utvecklas av företaget i fortsättningen.

Den ABC-klassificeringen gjordes ledde sedan till en servicenivå-analys där de olika produkterna kontrollerades om de nådde ett givet servicenivåkrav baserat på om de var A-. B- eller C-produkter. Vid val av servicenivåkrav för Cprodukterna sattes ett krav på 30 %. Denna siffra var inte grundad i någon praxis och kan anses vara orimligt låg. Dock är dessa produkter av mindre vikt i detta arbete eftersom de inte bör styras med de modeller som är inkluderade i det program som är framtaget, detta resonemang utvecklas mer under avsnitt 6.3.

#### **6.3 Val av modeller**

Programmet som är framtaget använder sig av en modell som bygger på att lagervärdena kontrolleras periodvis. Det går att ställa in denna period unikt för de olika produkterna och det går genom att sätta periodtiden tillräckligt låg efterlikna en kontinuerlig kontroll av lagernivåerna om SVEA skulle välja att ändra sin process till detta.

I programmet sker det inte en gemensam optimering av beställningskvantiteten och beställningspunkten, utan först bestäms beställningskvantiteten och utefter denna optimeras beställningspunkten. Detta är det vanligaste sättet i praktiken och anses vara en tillräckligt god uppskattning (Axsäter, 2006, p.129). Det finns dock möjlighet att optimera båda samtidigt och därigenom för exaktare värden, men detta kräver i regel längre kompileringstider.

Modellen som valdes i programmet är baserad på att använda servicenivå 2 som in-parameter och krav för uträkning av beställningspunkten. Anledningen till detta är att den ger en klarare bild av den "verkliga" servicen gentemot kund. Som beskrivit i teoriavsnittet 3.3.1 tar inte servicenivå 1 hänsyn till hur stora beställningskvantiteterna är, vilket kan leda till att en produkt med låg sannolikhet att säkerhetslagret är större än efterfrågan under ledtiden, alltså en låg servicenivå 1, kan med stor sannolikhet ha produkten i lager och redo för försäljning om orderkvantiteten är stor.

SVEAs leverantör för deras SKINs-produkter sätter begränsningar för hur och när deras produkter kan beställas. De använder av så kallade beställningsfönster, vilket betyder att SVEA enbart kan beställa från SKINs en dag per månad. Detta moduleras med att använda sig av en periodvis kontroll av lagernivån med en period på en månad. Dessutom används den teori som beskrivs i avsnitt 3.2.2 för att beräkna orderkvantiteten vid begränsning av antal order. Detta eftersom den klassiska ekonomiska orderkvantiteten inte tar hänsyn till om det finns några sådana begränsningar.

I det programmet som har tagits fram till SVEA har antagandet gjorts att deras samtliga produkter har en efterfråga under ledtiden som är normalfördelad. Detta är antagligen inte fallet för alla deras produkter, men det är ett rimligt antagande för de produkter som har en relativt hög efterfrågan och lång ledtid. En studie på produkternas verkliga efterfrågan påbörjandes, men fullföljdes inte på grund av bristande data. Istället diskuteras forskning kring när det är aktuellt att använda normalfördelning och konsekvenser av att använda sig av denna när produktens verkliga fördelning skiljer sig. Som nämndes i teoriavsnittet 3.1.1 används normalfördelning ofta inom lagerstyrning med anledning av att den ofta återspeglar verkligheten förekommande efterfrågefördelning. Detta eftersom efterfrågevariationen ofta kan ses som sammansatta oberoende stokastiska variabler som adderas. Dessutom är mervärdet av att använda sig av andra fördelningar liten om man beaktar andra förenklingar som görs vid uträkning av beställningspunkter. Dock har normalfördelningen vissa klara nackdelar. Det är en kontinuerlig fördelning vilket kan lämpa sig att använda för produkter vars inköpskvantitet samt efterfråga under ledtiden inte behöver vara ett heltal, till exempel olja. Detta är inte ett problem för produkter vars efterfråga är hög, i detta fall kan beställningskvantiteten och beställningspunkten avrundas och felmarginalen" försummas." Är" efterfrågan" däremot" låg" är" inte" denna" approximation försumbar. Dessutom kan efterfrågan bli negativ, vilket saknar relevans i praktiken och påverkar beräkningarna (Mattson, 2003b, p.5). Det mest korrekta sättet att kontrollera om fördelningen av en datamängd tillhör en specifik fördelning är att göra ett så kallat  $\chi^2$ -test, vilket kräver förhållandevis avancerade beräkningar. Mattson, 2003b, sida 5 citerar Hax och Candea (1984, p. 182) som beskriver att värdet av att använda sig av sådana tester i förhållande till dess komplexitet inte motiverar de beräkningskostnader som uppstår och kan enbart motiveras vid mycket dyra och viktiga produkter. Mattson fortsätter beskriva att det finns andra enklare regler för när det är försvarbart att använda sig av normalfördelning. Där den enklaste som beskrivs är definierad av Archiblad, vilken säger att om medelefterfrågan under ledtiden är större än 10 enheter kan normalfördelning antas och den tar inte hänsyn till

standardavvikelse eller variation. Är medelefterfrågan lägre än detta kan det vara en god idé att använda sig av Poissonfördelning. SVEA bör därför vara extra vaksamma vid lagerstyrning av produkter med låg medelefterfråga under ledtiden. Detta beskrivs mer i nästa stycke som går in på när det inte är aktuellt att använda sig av det framtagna programmet.

#### **6.4)Tillfällen)när)programmet)inte)bör)användas**

Det är viktigt att veta är att programmet också har sina svagheter. Det är inte lägligt att tro att det går att använda utan förståelse för dessa och vid felanvändning kan det ge skadliga effekter. Produkter med liten efterfrågan och framför allt produkter som klassas som så kallade "Slow movers" är speciellt problematiska för programmet att hantera. Anledningen till att "Slow movers" är svåra att hantera är att den prognostiseringsmetod som används inte lämpar sig till detta, då dessa produkter ofta saknar historisk data. Anledningen att produkter med liten efterfrågan kan vara problematiska beskrivs i föregående stycke och beror på att programmet använder sig av ett antagande att alla produkters efterfrågan under ledtiden är normalfördelade. Detta används sedan vid beräkning av beställningspunkter. Om de facto produktens efterfråga är låg och variationen för efterfrågan är hög med en variationskoefficient, dvs. förhållandet mellan standardavvikelse och medelvärdet, på mer än 0,6 kommer beställningspunkten bli högre än nödvändigt. För att undvika dessa problem så rekommenderas SVEA att inte använda sig av programmet för produkter som är klassade som C-produkter enligt den ABC-analys som genomfördes.

Om det är tydligt att en produkt visar en uppåtgående eller nedåtgående trend bör man också vara vaksam samt vid de produkter som visar klara säsongsbaserade trender. Då bör detta anpassas vid uträkningen av prognostiserad" efterfrågan" och" bör" ske" manuellt." En" förbättringspotential" för" programmet är att inkludera fler prognostiseringsmodeller som sedan kan anpassas för olika produkter.

## **Referenser)**

Axsäter S. (2006). *Inventory Control Second Edition* (2:a upplagan) [Elektronisk version]. New York: Springer Since+Business Media, LLC.

Berling P. (2005). *On Determintion of Inventory Cost Parameters*. Lund: Lunds Institute of Technology.

Hiller F. Och Lieberman G. (1986). *Introduction to Operations Research* (4:e upplagan). Oakland: Holden-Day, Inc.

Hiller F. Och Lieberman G. (2001). *Introduction to Operations Research* (7:e) upplagan). New York: McGraw-Hill.

Höst, M., Regnell, B. & Runeson, P. (2006). Att genomföra examensarbete. Lund: Studentlitteratur.

Jonsson P. och Mattson S-A. (2005). *Logistik – Läran om effektiva materialflöden*. Lund: Studentlitteratur, Lund

Lumsden, K. (2012). *Logistikens grunder*. (3., [utök. och uppdaterade] uppl.) Lund: Studentlitteratur.

Mattsson S-A. (n.d. a). *Ekonomisk orderkvantitet.* Hämtad 28-09-2015, från http://lagerstyrningsakademin.se/Hbok%20D/d12\_ekonomisk\_orderkvantitet.p df

Mattsson S-A. (n.d. b). *Ekonomisk orderkvantitet vid begränsning av antal order per år.* Hämtad 28-09-2015, från

http://www.lagerstyrningsakademin.se/Hbok%20D/d64\_orderkvantiteter\_vid\_ begransningar\_av\_antal\_order\_per\_ar.pdf.

Mattsson S-A. (2003a). *ABC klassificering inom logistiken*. Hämtad 28-09-2015 från,"http://lagerstyrningsakademin.se/Artiklar/LSD17.pdf.

Mattsson S-A. (2003b). *Normalfördelning och Poissionfördelning för bestämning av säkerhetslager.* Hämtad 28-09-2015 från, http://lagerstyrningsakademin.se/Rapporter/LS21.pdf

Möller M. (2001). *Statistiska modeller inom datateknik*. Lund: Studentlitteratur.

Wallén G. (1996). *Vetenskapsteori och forskningsmetodik*. Lund: Studentlitteratur, Lund.

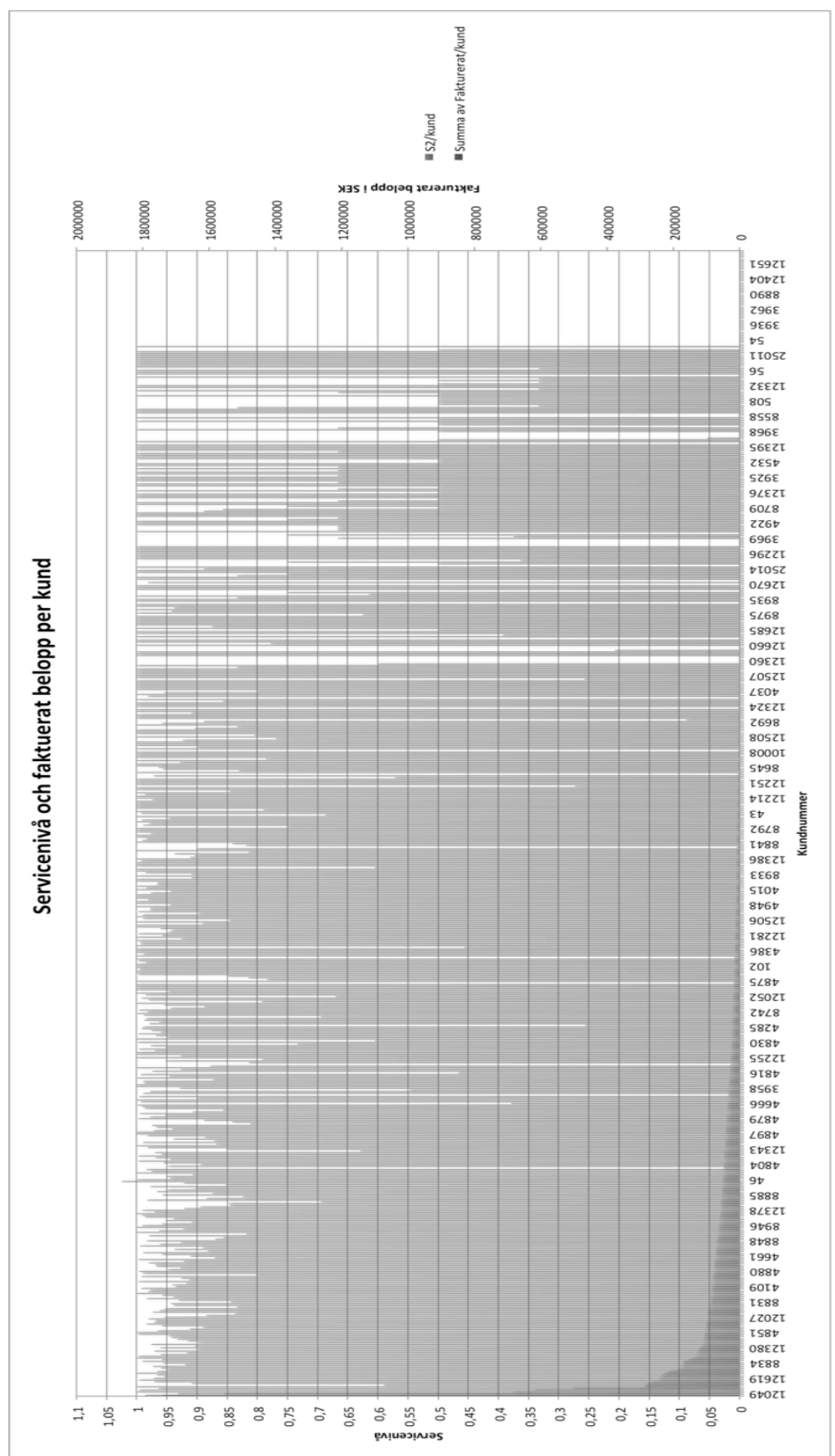

Figur 13 - Servicenivå och fakturerat belopp per kund

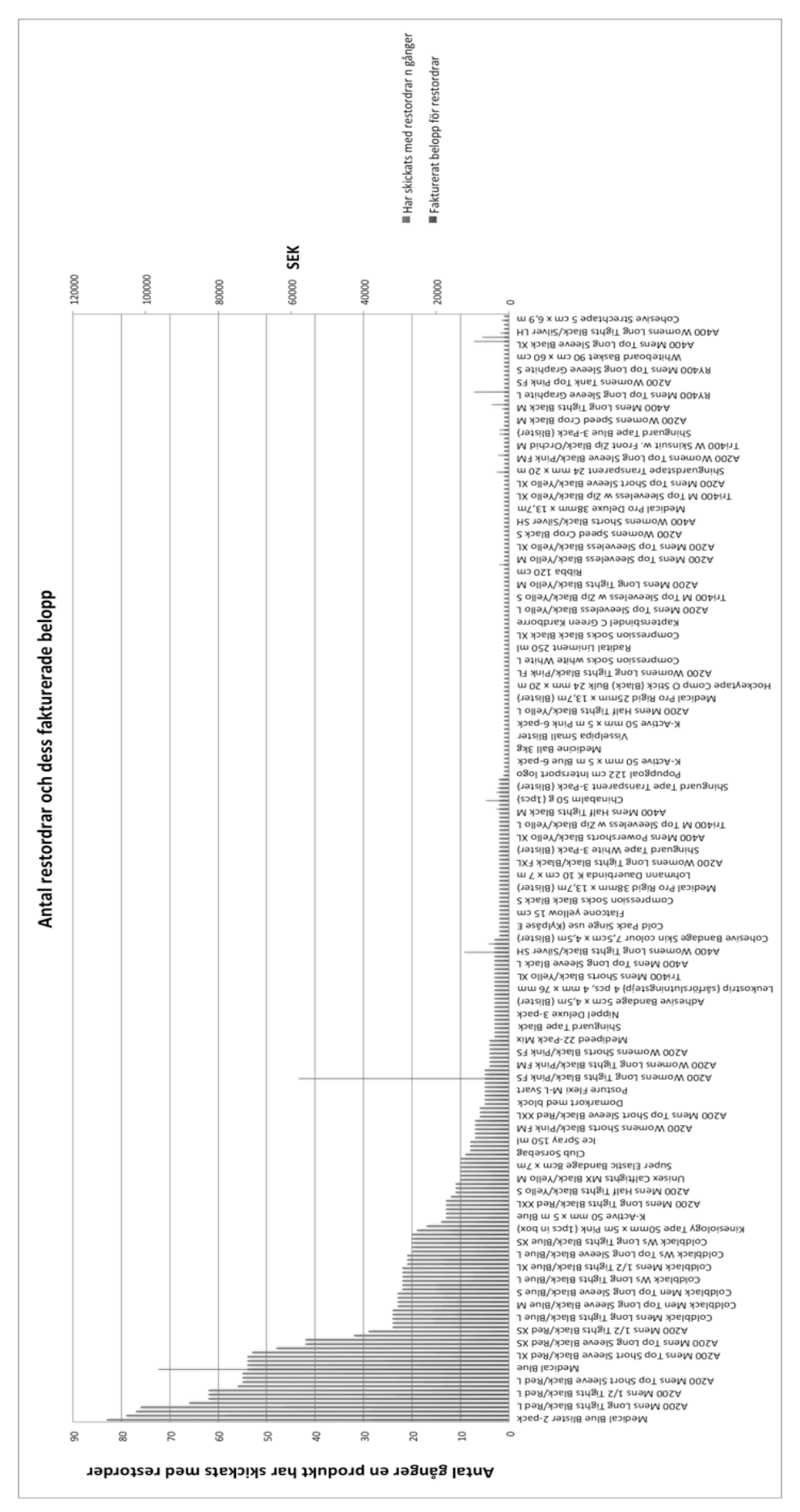

Figur 14 **- Antal restordrar och dess fakturerade belopp** 

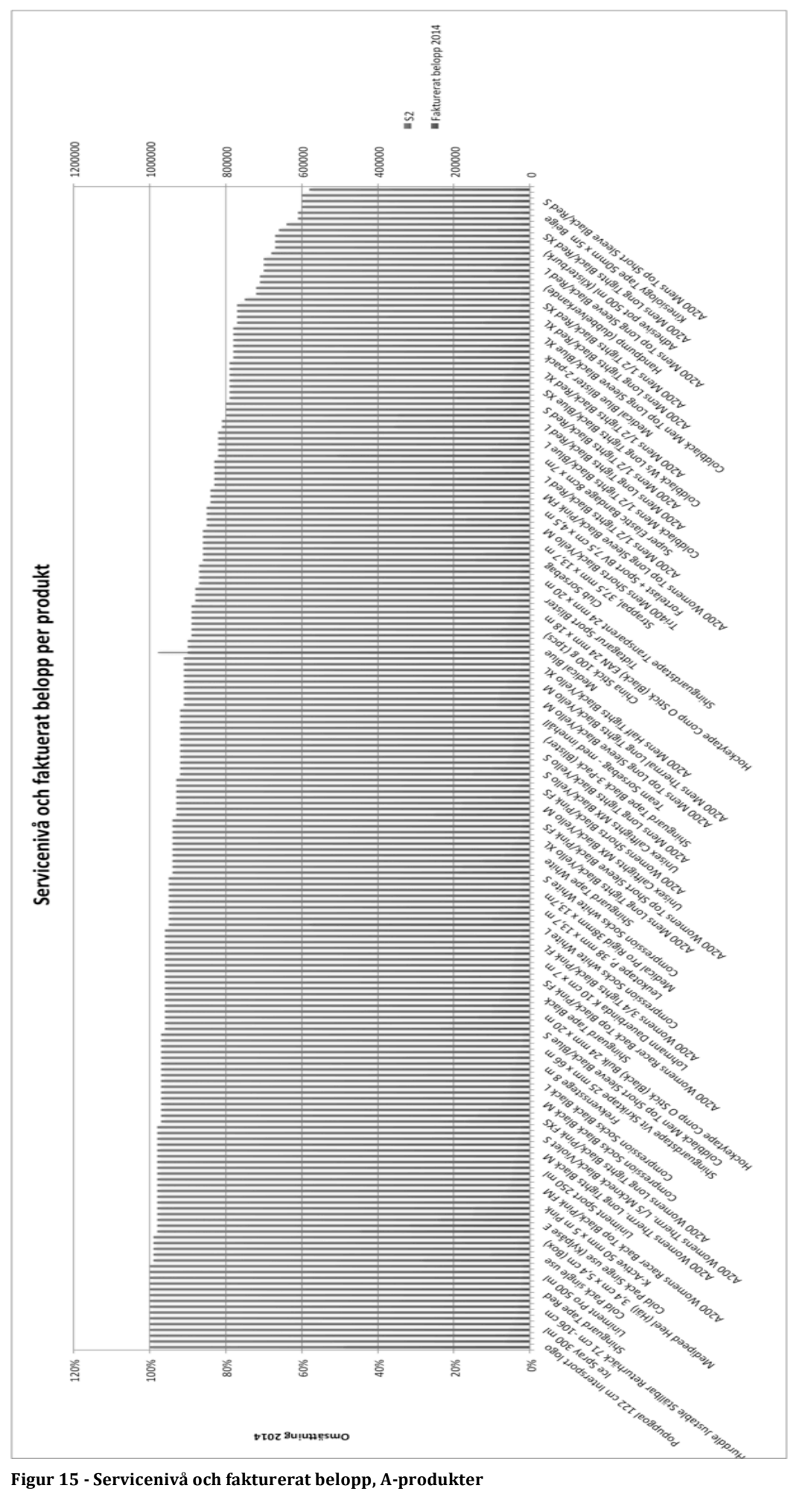

Figur 15 - Servicenivå och fakturerat belopp, A-produkter

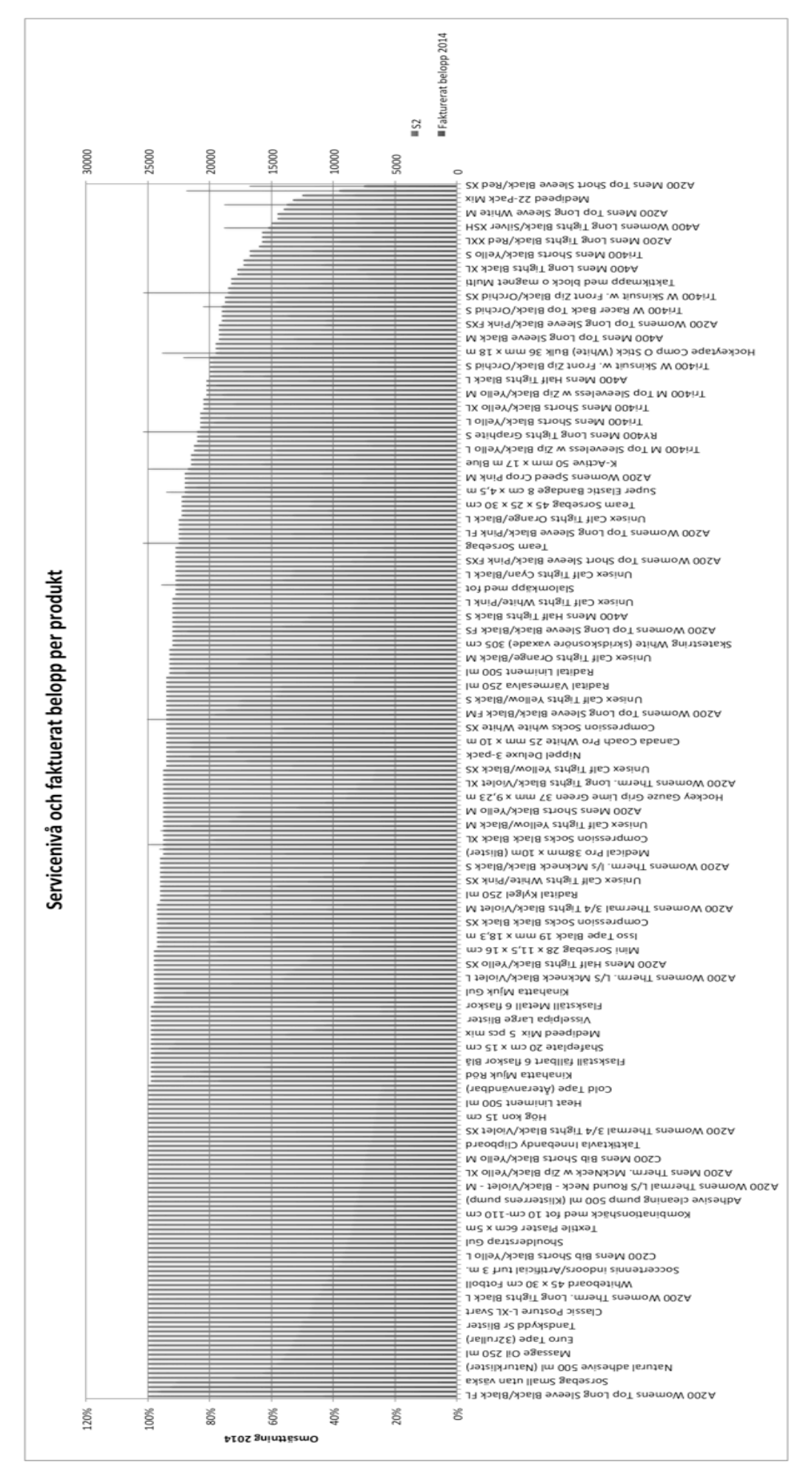

Figur 16 - Servicenivå och fakturerat belopp, B-produkter

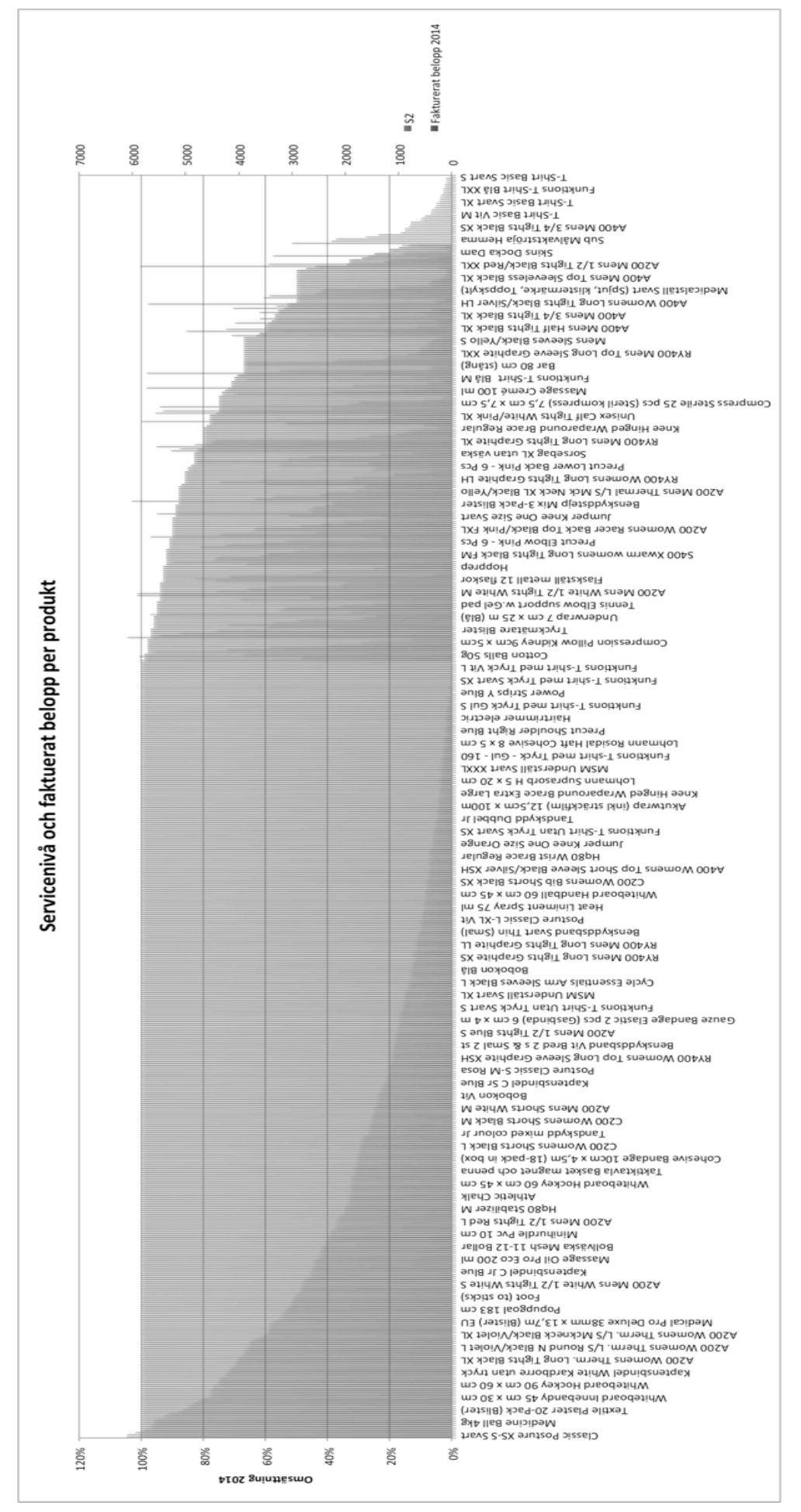

**Figur&17 K Servicenivå&och&fakturerat&belopp,&CKprodukter**

## **Bilaga)2,)Programkod**

#### **Public Parameters**

Option Explicit Public alpha, a\_0, a\_1, alpha\_2, MAD\_0, MAD\_1 As Double Public d, H, A, minQ, L, Q, f, ntot, nr, HC, p As Double Public T, Tf, Hf, R, s, Sdefine As Double Public i As Long

### **Main**

```
Option Explicit
Sub Main\capDim parametrar, data As Worksheet
  Set parametrar = Worksheets("parametrar")
  Set data = Worksheets("data")
  Dim lr As Long
 lr = data.Cells(Rows.Count, 1).End(xlUp).Row
  For i = 2 To lrCall datain(i)
    Call ExponentialSmoothning
    data.Cells(i, 7) = a_1Call MAD
    data.Cells(i, 8) = MAD_1Call Qcalc
    data.Cells(i, 14) = QCall Rcalc
    data.Cells(i, 13) = RNext i
```
## End Sub

#### **Data**

```
Option Explicit
Sub datain(i)
  Dim parametrar, data As Worksheet
  Set parametrar = Worksheets("parametrar")
  Set data = Worksheets("data")
  """"'XXXXXXXXXXXXXXXXXXXXXXX
  a_0 = data.Cells(i, 7) 'Forcast for this period
  d = data.Cells(i, 6) 'This periods demand
  alpha = parameterar.Cells(5, 5) 'Smootning constant
```
""""'XXXXXXXXXXXXXXXXXXXXXXX

 $MAD_0 = data.Cells(i, 8) 'MAD for this period:$ alpha  $2$  = parametrar.Cells(13, 5)

""""'XXXXXXXXXXXXXXXXXXXXXXX

```
H = parametrar.Cells(19, 2) 'Holding cost
A = data.Cells(i, 2) 'Ordering or set-up cost
\text{minQ} = \text{data.Cells}(i, 5) 'Minimum order quantity'
L = data.Cells(i, 3) 'Lead-time
nr = data.Cells(i, 9) 'Orders per period (if limited up or down)
Sdefine = parameter. Cells(i, 12) 'Service-level(2) set by user
Tf = parameter. Cells(i, 11) 'Forecast period
T = parameter. Cells(i, 10) 'Review period
p = data.Cells(i, 4) 'price of one unit
```
End Sub

### **Exponential Smoothning**

Option Explicit Sub ExponentialSmoothning() 'a  $1$  = Forcast for next period  $'d$  = This periods demand  $'alpha = smoothning constant$ 'a  $0$  = This periods forcast

 $a_1 = d * (1 - alpha) + alpha * a_0$ 

End Sub

#### **ForecastMAD**

Option Explicit  $Sub MAD()$ 'MAD\_0 = MAD for this period 'MAD  $1 = MAD$  for next period 'alpha\_2 = MAD smoothning constant (should be different from the one used in exponential smoothing?) 'd = This periods demand:

```
MAD_1 = MAD_0 * (1 - alpha_2) + alpha_2 * Abs(d - a_0)End Sub
```
## **RnQCalc**

**Option Explicit** Sub  $Qcal()$ 'Classic EOQ forumal with forecast for next period as set demand 'Returds optimal order quantity  $HC = H / 12 * TF * p$  $Q = Sqr(2*A*a1/HC)$ ntot =  $a 1 * L / 0$  'Total amout of orders during the period  $f = 0$ If  $nr > 0$  Then  $f = \text{ntot } / \text{ nr } ' \text{adjustment factor}$ 

End If

```
If Q < minQ Then
  0 = \text{min}0ElseIf f > 1 Then
  0 = 0 * fEnd If
```
End Sub

Sub  $RcalC()$ 

'Calculates optimal reordering point for a periodicly reviewed  $(R,Q)$ -model when D(L) is normaly distributed.

Dim c As Double

Dim Hf1, Hf2, Hf3, Hf4, E1, E2 As Double

Dim myprim, sigmaprim, myprim2, sigmaprim2, s2, my As Double  $c = 0.5$  '  $c = (0.5, 1)$  'If  $c = 0.5$  forcast errors are independet of eachother for

```
different periods. Standard assumption. axsäter 142
```

```
my = a_1myprim = mv * Lsigmaprim = Sqr(WorksheetFunction.pi / 2)*MAD_1*(L+0)/Tf) ^ c
myprim2 = my*(L + T)sigmaprim2 = Sqr(WorksheetFunction.pi / 2) * MAD 1 * ((L + T) / Tf) ^ c ' can I
use (L+T) for estimating sigma"??
```

```
R = Round(-0, 0)
s = 0
```

```
Do While s < Sdefine
'This while loop finds the smallest value on R that meets criteria above.
  Call Hfunction((R - myprim) / signaprim)Hf1 = HfCall Hfunction((R + 0 - myprim) / signaprim)Hf2 = HfE1 = sigmaprim \wedge 2 / Q * (Hf1 - Hf2)
  Call Hfunction({R - mvprim2}) / sigmaprim2)Hf3 = HfCall Hfunction((R + Q - myprim2) / sigmaprim2)Hf4 = HfE2 = sigmaprim2 \land 2 / Q \ast (Hf3 - Hf4)
 s = 1 - (E2 - E1) / mv * TR = R + 1
```

```
s2 = 1 - signaprim / 0 * (Hf1 - Hf2)
```
Loop

 $R = R - 1$ 

End Sub

Sub  $H$ function $(x)$ 

'WorksheetFunction.NormDist(x, 0, 1, True) returns the cumulative distribution function.

'WorksheetFunction.NormDist(x, 0, 1, False) returns the the probability mass function.

If  $x \ge 0$  Then

 $\text{Hf} = 1 / 2 * ((x \cdot 2 + 1) * (1 - \text{WorksheetFunction}.\text{NormDist}(x, 0, 1, \text{True})) - x$ \* WorksheetFunction.NormDist(x, 0, 1, False))

 $E$ lseIf x < 0 Then  $X = -X$  $\text{Hf} = -1 / 2 * ((x \cdot 2 + 1) * (1 - \text{WorksheetFunction}.\text{NormDist}(x, 0, 1, \text{True})) - x$ \* WorksheetFunction.NormDist(x, 0, 1, False)) + 1 / 2 \* (x ^ 2 + 1) End If End Sub